Proefstation voor de Boomkwekerij Postbus 118 2770 AG Boskoofi

brochure 13

COMPUTERPROGRAMMA'S VOOR DE ADMINISTRATIE VAN BOOMKWEKERIJEN

Ing. H. Spenkelink Ing. J.A.M, van Uden

december 1988 **biM** 205 363

PROEFSTATION VOOR DE BOOMKWEKERIJ (PB), BOSKOOP STICHTING INFORMATIEVERWERKING TUINBOUW (SITU), HONSELERSDIJK CONSULENTSCHAP IN ALGEMENE DIENST VOOR DE BOOMTEELT, BOSKOOP

## INHOU D

 $\label{eq:2.1} \begin{split} \mathcal{L}_{\text{max}}(\mathbf{r}) & = \mathcal{L}_{\text{max}}(\mathbf{r}) \mathcal{L}_{\text{max}}(\mathbf{r}) \,, \end{split}$ 

 $\zeta_{\rm eff}$ 

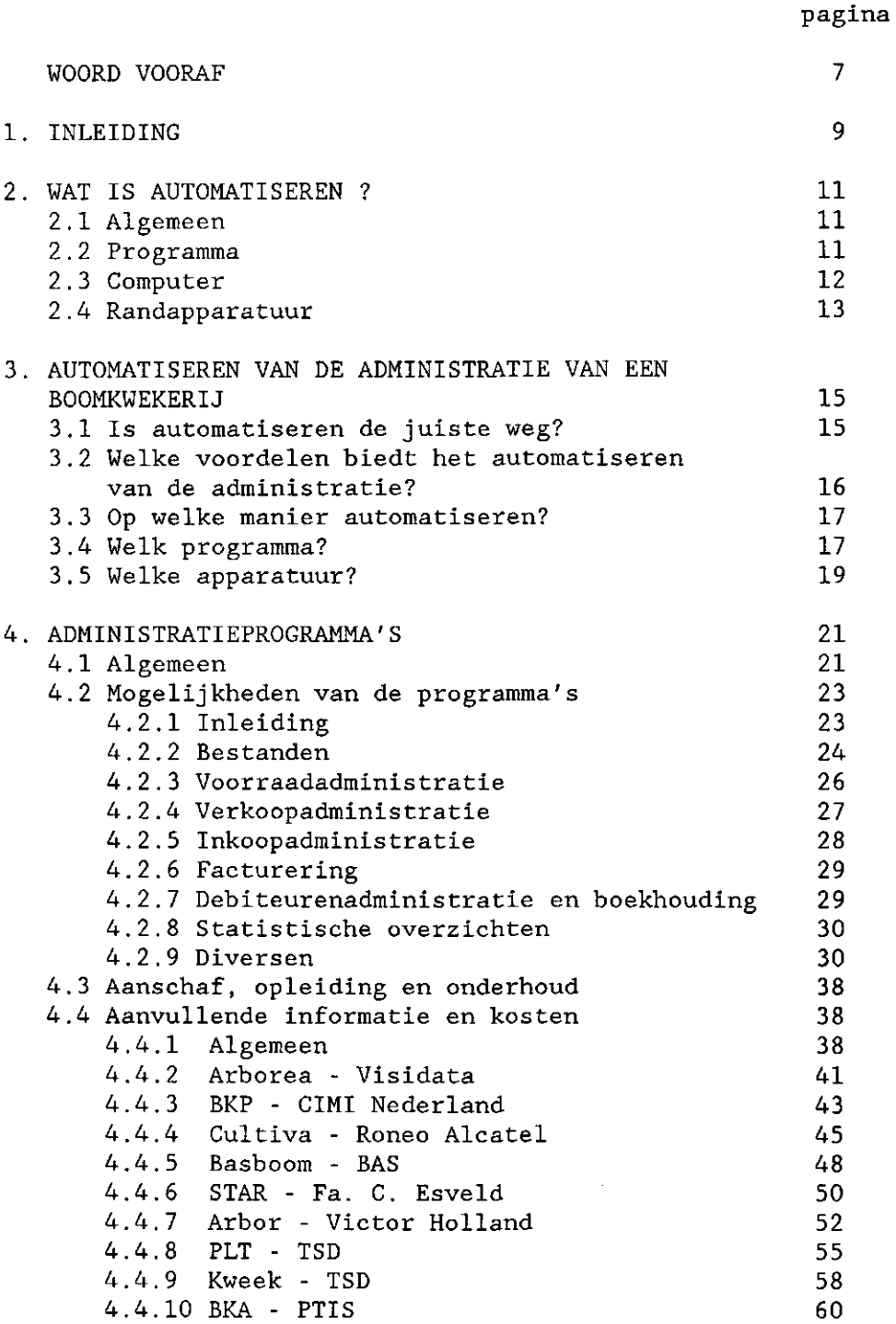

pagina

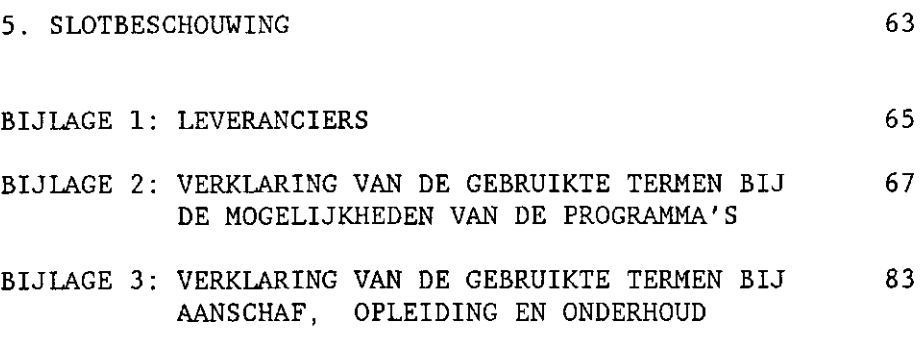

 $\mathcal{L}(\mathcal{L}^{\mathcal{L}})$  and  $\mathcal{L}(\mathcal{L}^{\mathcal{L}})$  and  $\mathcal{L}(\mathcal{L}^{\mathcal{L}})$ 

 $\mathcal{L}^{\text{max}}_{\text{max}}$  , where  $\mathcal{L}^{\text{max}}_{\text{max}}$ 

 $\sigma_{\rm{max}}=0.1$ 

Nadruk of vertaling, ook van gedeelten, is alleen geoorloofd na toestemming van het bestuur van de Stichting Proefstation voor de Boomkwekerij en van het bestuur van de Stichting Informatieverwerking Tuinbouw.

Het Ministerie van Landbouw en Visserij, de Stichting Proefstation voor de Boomkwekerij en de Stichting Informatieverwerking Tuinbouw stellen zich niet aansprakelijk voor eventuele schadelijke gevolgen, ontstaan door het gebruik van de gegevens die in deze uitgave zijn gepubliceerd.

WOORD VOORAF

In een wereld vol veranderingen ontwikkelt zich momenteel de informatietechnologie in een razend tempo. Vele "fabrikanten" in deze nieuwe branche storten zich met elan op de klant om zijn gunst voor zich te winnen.

Ook in de boomkwekerij sector is het bovengenoemde spel aan de gang. Voor de vele afnemers van programma's voor de bedrijfsadministratie in deze sector is het veelal moeilijk om een gefundeerde keuze uit het ruime aanbod te maken. Door de voorlichting is dit probleem van meet af aan onderkend en voorgelegd aan de projectgroep boomteelt van de Stichting Informatieverwerking Tuinbouw (SITU). De projectgroep boomteelt heeft de sterke behoefte aan informatie over de (on)mogelijkheden van de bestaande programma's voor bedrijfsadministratie gesignaleerd en aangedrongen op een onderzoek. Dit onderzoek is verricht in eendrachtige samenwerking door het Proefstation voor de Boomkwekerij (PB) en de Stichting Informatieverwerking Tuinbouw (SITU) en wel in de personen van ing. H. Spenkelink, respectievelijk ing. J.A.M, van Uden.

Diverse kwekers en handelaren hebben bij het opstellen van de inventarisatielijst meegedacht. Op voorbeeldige wijze is met elkaar samengewerkt. Het uiteindelijke resultaat ligt nu in brochurevorm voor u.

Gaarne wil ik eenieder die heeft meegewerkt aan het tot stand komen van deze brochure van harte dankzeggen voor hun inzet: onderzoekers, voorlichters, meedenkende kwekers en handelaren en leveranciers van programma's.

Moge deze brochure veelvuldig worden geraadpleegd door eenieder die voor de keuze staat een bedrijfsadministratieprogramma aan te schaffen!

ir. C.A.M. Groenewegen, consulent in algemene dienst voor de boomteelt

#### 1. INLEIDING

De computer wint steeds sneller terrein! Was het computergebruik tot voor enkele jaren alleen voorbehouden aan grote ondernemingen, heden ten dage komt het gebruik van de computer ook binnen het bereik van kleinere bedrijven.

In de boomkwekerij sector wordt op ruim honderd grotere handelsbedrijven de administratie al volledig met de computer verwerkt. Wanneer het Vraag en Aanbod Registratiesyteem Boomkwekerij (VARB) van de Stichting Beurshal en een vergelijkbaar systeem bij de Boskoopse Veiling eenmaal draaien, dan komen grote groepen boomkwekers in aanraking met automatisering, ofwel het verwerken van gegevens met behulp van de computer.

Steeds meer boomkwekers en handelaren raken geïnteresseerd in de mogelijkheden die automatisering op hun eigen bedrijf biedt. Vooral voor administratieve doeleinden lijkt automatisering aantrekkelijk. Maar er doet zich een groot probleem voor wanneer de ondernemer de administratie wil automatiseren. Hij heeft geen overzicht van wat er te koop is. Bovendien is het voor hem moeilijk in te schatten wat de verschillende computerprogramma's kunnen.

In deze brochure wordt een overzicht gegeven van de computerprogramma's die voor de administratie van een boomkwekerij worden aangeboden. Ook wordt antwoord gegeven op de vraag wat de verschillende programma's kunnen en waar de boomkweker of handelaar op moet letten bij de keuze van een programma. Met deze brochure kan de ondernemer zélf bepalen welke programma's voor hem aantrekkelijk zijn. Een pasklaar advies wordt in deze brochure niet gegeven omdat zo'n advies voor elk bedrijf verschillend is.

Voor degene die eerst wil weten wat automatiseren is, wat met een computer wel en niet kan, wat programma's, harde schijven en diskettes zijn, is hoofdstuk 2 geschreven. In hoofdstuk 3 komt de automatisering op de boomkwekerij aan de orde. Er wordt ondermeer aangegeven wanneer automatiseren zinvol is en hoe de kweker tot een verantwoorde keuze van een programma komt.

In hoofdstuk 4 staat een overzicht van de mogelijkheden per programma. Eveneens is van elk programma aanvullende informatie opgenomen, o.a. twee kostenberekeningen.

### 2. WAT IS AUTOMATISEREN ?

## 2.1 Algemeen

Bij het woord automatiseren denken we meteen aan een computer. De computer is inderdaad het werktuig waarmee we automatiseren, maar er komt meer bij kijken dan alleen die computer. Maar, wat is automatiseren nu?

*Automatiseren* is feitelijk niets anders dan het laten opknappen van routinewerk door een apparaat (de computer). Dit kan alleen worden gedaan wanneer de werkwijze precies kan worden omschreven; dat betekent dus ook dat het werk altijd op dezelfde manier wordt uitgevoerd. Een goed voorbeeld van routinewerk is de administratie. Deze moet altijd op dezelfde manier worden bijgehouden en dit kan precies omschreven worden.

Waarom laten we routinewerk uitvoeren door een computer? Omdat hier een aantal voordelen aan vast zitten.

- De computer kan veel sneller werken dan de mens.
- Wanneer de gegevens die we aan de computer geven goed zijn, dan zal de computer geen fouten in de berekeningen maken.
- In een computersysteem kunnen zeer veel gegevens opgeslagen zijn. De computer kan deze gegevens binnen zeer korte tijd raadplegen.

Naast de bovengenoemde voordelen van automatiseren zijn er ook enkele nadelen.

- De computer is niet creatief; hij kent maar één werkwijze. Lukt het hem op die manier niet dan geeft hij het op.
- De computer leert ook niet van fouten. Een foutieve opdracht wordt tot in lengte van dagen letterlijk uitgevoerd. De computer zal de fout nooit opmerken.
- Bij storing kan er niet meer met de gegevens worden gewerkt.

## 2.2 Programma

De computer "leest" in een programma hoe het werk moet worden uitgevoerd. Een *programma* is een lijst met opdrachten in een taal die voor de computer begrijpelijk is. Programma's worden ook wel *software* genoemd. Vaak bestaat een programma uit een aantal kleinere programma's die elk een afgerond gedeelte werk bevatten. Deze kleinere programma's worden *modules* genoemd.

Elk werk dat uitgevoerd moet worden heeft zijn eigen lijst met opdrachten, dus ook zijn eigen programma. Een programma waarmee een bepaald werk uitgevoerd kan worden wordt een *toepassingsprogramma* genoemd. Een administratieprogramma is een voorbeeld van zo'n toepassingsprogramma.

Daarnaast is er een programma nodig dat er voor zorgt dat zo'n toepassingsprogramma door de computer wordt geaccepteerd en op de juiste manier wordt gelezen. Ook zorgt dit programma er bijvoorbeeld voor dat het resultaat van een opdracht op het beeldscherm komt. Zo'n programma wordt *besturingsprogramma* of ook wel *operating system* genoemd. Vaak wordt een besturingsprogramma bij de computer geleverd. Voorbeelden van besturingsprogramma's zijn MS-DOS, PC-DOS, UNIX en XENIX.

### 2.3 Computer

Bij het begrip *computer* wordt vaak gedacht aan de eigenlijke computer met daarbij de zogenaamde randapparatuur (beeldscherm, toetsenbord, etc.). Dit geheel wordt ook wel de *hardware*  genoemd. De computer "leest" in de programma's wat hij moet doen en voert de opdrachten uit. Het resultaat wordt vervolgens naar het beeldscherm of de printer gestuurd die het aan de gebruiker toont.

Een belangrijk hulpmiddel hierbij is het *interne geheugen.*  Hiermee "onthoudt" de computer het programma waar hij mee bezig is, de gegevens die hij gelezen heeft en de resultaten totdat deze naar de randapparatuur worden gestuurd. De capaciteit van dit interne geheugen wordt uitgedrukt in *kilobyte* (Kb) of soms ook wel in *megabyte* (Mb) Eén megabyte bestaat uit duizend kilobyte. Veel toepassingsprogramma's hebben een minimum hoeveelheid geheugencapaciteit nodig.

We kunnen drie typen computers onderscheiden: de personal computer of microcomputer, de minicomputer en de maxicomputer. Op het laatste type, de maxicomputer, gaan we niet nader in omdat dit type niet op boomteeltbedrijven wordt gebruikt.

De *personal computer (PC)* of *microcomputer* is, door de geringe afmetingen en de aantrekkelijke prijs, het meest verkochte type, zowel voor privé- als bedrijfsgebruik. De PC is in principe een computer die maar door één gebruiker tegelijkertijd kan worden bediend; dit wordt *single-use* 

genoemd. Door enkele PC's te koppelen tot een zogenaamd PC-netwerk kunnen overigens wel meerdere gebruikers tegelijkertijd met hetzelfde programma werken.

De *minicomputer* werkt zodanig dat verschillende mensen op hetzelfde moment met hetzelfde programma bezig kunnen zijn. Deze gebruikers bedienen de computer door middel van een *terminal* (een combinatie van toetsenbord en beeldscherm). Deze multi-use-mogelijkheid is vooral van belang voor grotere bedrijven waarbij bijvoorbeeld de verkoper zijn verkooporders intikt, terwijl tegelijkertijd een inkoper zijn inkooporders intikt en een medewerker op de kwekerij rooilijsten opvraagt.

Computerleveranciers gebruiken vaak de term *compatible*  (bijvoorbeeld IBM-compatible). Dit betekent dat de programma's en de randapparatuur die op de computer van een grote fabrikant (IBM) passen, ook op hun computer passen.

#### 2.4 Randapparatuur

Om gegevens en informatie in en uit de eigenlijke computer te krijgen, zijn in- en uitvoerapparaten nodig, ofwel randapparatuur. De belangrijkste invoerapparaten zijn het toetsenbord en de magneetschijf-"lezer". Met behulp van het toetsenbord kunt u zelf gegevens aan de computer "doorgeven" door ze in te typen. Ook kunnen direct opdrachten aan de computer worden gegeven door speciale functietoetsen. De magneetschijf-"lezer" haalt de gegevens van de magneetschijf en zet ze in de computer.

Magneetschijven bestaan uit magnetisch materiaal; op vergelijkbare wijze als bij cassettebandjes worden er gegevens op vastgelegd. Magneetschijven kunnen ook worden gewist. De opslagcapaciteit van magneetschijven wordt net als bij het interne geheugen uitgedrukt in Kb of Mb. Er zijn twee belangrijke typen: de *harde schijf* of Winchester en de *floppy disk* of *diskette.* De harde schijf zit ingebouwd in de computer. Deze schijf heeft vaak een zeer grote capaciteit (meer dan 20 Mb). De floppy disk is een verwisselbare schijf die beschreven en gelezen kan worden door deze in een diskette-station te plaatsen. De capaciteit varieert van 360 Kb tot 1,44 Mb.

De belangrijkste uitvoerapparaten zijn het beeldscherm, de printer en de magneetschijf-"schrijver". Het scherm, ook wel *monitor* genoemd, geeft heel snel de resultaten van een opdracht weer. Willen we deze resultaten op papier hebben dan gebruiken

we een printer; dit is een schrijfmachine die door de computer wordt bediend. Ook kunnen de resultaten worden weggeschreven op een magneetschijf. De "schrijver" is gecombineerd met een leesgedeelte tot een lees- en schrijfkop. Deze kop is te vergelijken met de opneem- en afspeelkop in een cassettespeler.

## 3. AUTOMATISEREN VAN DE ADMINISTRATIE VAN EEN BOOMKWEKERIJ

### 3.1 Is automatiseren de juiste weg?

Automatiseren is het toverwoord. Koop een duur computersysteem met wat programma's en terwijl u ontspannen achteroverleunend voor het beeldscherm zit, lost de computer al uw problemen op. Dit beeld leeft nog bij velen.

De werkelijkheid is anders. Zoals in hoofdstuk 2 al is aangegeven, is automatiseren niets anders dan het laten uitvoeren van routinewerk door een apparaat, de computer. Met behulp van een reeks opdrachten, een programma, moet de computer precies worden verteld hoe hij het werk uit moet voeren. Dat uitvoeren kan hij snel en foutloos, maar dat is dan ook alles.

Automatiseren is dus niet de oplossing voor alle problemen. Dat geldt zeker ook voor het automatiseren van administratie van een boomkwekerij. Maar wanneer kan automatiseren van de administratie zinvol zijn? Om deze vraag te kunnen beantwoorden moeten we eerst naar de huidige gang van zaken op het bedrijf kijken.

Op dit moment houdt u op een of andere manier uw order- en voorraadadministratie bij. Nadat de facturen zijn betaald, laat u de verdere boekhoudkundige verwerking waarschijnlijk aan de boekhouder over. De huidige werkwijze heeft een aantal tekortkomingen, anders was u niet op het idee gekomen de administratie te gaan automatiseren. Om hier inzicht in te krijgen, kunnen de tekortkomingen in volgorde van belangrijkheid worden opgeschreven.

Voor u naar de mogelijkheid van automatiseren kijkt, is het aan te raden eerst na te gaan of de huidige, handmatige administratie zodanig kan worden verbeterd dat daarmee de tekortkomingen worden opgelost. Een belangrijk hulpmiddel hierbij kan de brochure "Boomkwekerij- administratie" zijn (zie voor bestellen de laatste bladzijde). Zeker voor produktiebedrijven zonder handel en met een beperkt aantal afnemers kan een verdere verbetering van de handmatige bedrijfsadministratie een veel beter alternatief zijn dan automatiseren.

Wanneer de handmatige bedrijfsadministratie niet meer uit te breiden is, of wanneer door verdere uitbreiding toch niet genoeg tekortkomingen worden opgelost, dan kan automatiseren een alternatief zijn. Hierbij moet u zich wel het volgende realiseren.

- Wil het automatiseren van de administratie een succes worden, dan moet eerst ervaring met een goede handmatige administratie zijn opgedaan.
- Automatiseren lost naar alle waarschijnlijkheid ook niet alle knelpunten op.
- Het is de vraag of het behaalde voordeel opweegt tegen de investeringen die gedaan moeten worden.
- 3.2 Welke voordelen biedt het automatiseren van de administratie?

In welke situaties kan automatiseren een oplossing bieden? Daarbij kijken we naar de voordelen van automatiseren zoals die ook in paragraaf 2.1 staan weergegeven, maar nu toegespitst op de bedrijfsadministratie.

- Met de computer kan de administratie sneller worden bijgewerkt. Wanneer iemand de inkoop- en verkooporders in de computer intikt, verwerkt de computer de orders automatisch in de voorraad. Daardoor wordt tijd bespaard want de voorraad-, over- en zoeklijsten hoeven niet meer bijgewerkt te worden. Staat de order eenmaal in de computer dan kunnen met enkele opdrachten rooilijsten, paklijsten, vrachtbrieven en facturen afgedrukt worden.
- De computer werkt foutloos. Bij het overschrijven van een kladje naar de voorraadlijst of naar een factuur kunnen gemakkelijk fouten worden gemaakt. Hetzelfde geldt voor het berekenen van bijvoorbeeld de factuurbedragen. Bij verwerking door de computer is overschrijven niet meer nodig. Een order moet één keer goed worden ingevoerd, daarna neemt de computer foutloos de gegevens over voor bijvoorbeeld de voorraadlijst en de factuur.

- Binnen het computersysteem kunnen zeer veel gegevens opgeslagen zijn. Deze gegevens zijn ook zeer snel toegankelijk. Daardoor kunnen bepaalde beslissingen (denk bijvoorbeeld aan het wel of niet aannemen van een verkooporder) beter worden genomen. Zo kan de voorraad van een bepaald artikel met enkele opdrachten op het beeldscherm worden getoond. Daarbij is

in één oogopslag te zien wat er op de eigen kwekerij staat, wat er ingekocht en verkocht is en wat wel en wat niet geleverd is. Ook kan door enkele opdrachten het orderoverzicht van een klant bekeken worden: de nog niet afgeroepen orders, de afgeroepen orders, de gefactureerde en de betaalde orders.

- Naast het bijhouden van de administratie zijn er meer toepassingen voor de computer bijvoorbeeld communicatie met de VARB en tekstverwerking.

Aan de hand van de boven genoemde voordelen kan worden ingeschat welke tekortkomingen door automatiseren van de administratie worden opgelost. De meerwaarde die automatisering heeft ten opzichte van het handmatige systeem zal moeten worden afgewogen tegen de kosten van aanschaf en onderhoud van computer en programma. Bovendien kosten de opleiding en de veranderingen in de werkwijze op het bedrijf veel tijd. U dient hier terdege rekening mee te houden.

### 3.3 Op welke manier automatiseren?

Wanneer u besloten heeft de administratie te automatiseren komt meteen de volgende vraag: Op welke manier? Aanschaf van een computer met randapparatuur en een administratieprogramma vraagt een behoorlijke investering. Bovendien zullen er waarschijnlijk aanpassingen in de bedrijfsvoering moeten plaatsvinden. Het is daarom niet aan te bevelen over één nacht ijs te gaan.

Om de administratie door de computer uit te laten voeren, dient de computer te weten wat hij moet doen. Hij kan dit lezen in de lijst met opdrachten, het programma. Om de administratie goed te kunnen uitvoeren, moet er dus eerst een programma zijn waarin de juiste opdrachten staan. Het kiezen van een programma is de eerste en belangrijkste stap op weg naar de administratie-automatisering. Pas nadat een programma is gekozen, wordt gekeken naar de apparatuur.

## 3.4 Welk programma?

U kunt het beste beginnen met het automatiseren van de voorraad- en orderadministratie. De financiële administratie of boekhouding is hier een logisch vervolg op. Bovendien is het zo dat aan veel programma's voor de voorraad- en

orderadministratie op eenvoudige wijze een bijpassend programma voor de boekhouding kan worden gekoppeld.

Om een programma te kunnen kiezen, dient eerst de huidige werkwijze van de voorraad- en orderadministratie te worden vastgelegd. Door deze te vergelijken met de werkwijze en mogelijkheden van de verschillende programma's kunt u zien welke programma's het beste bij uw bedrijfsvoering passen. Een bedrijf met veel verkoop aan particulieren zal bijvoorbeeld een mogelijkheid van direct factureren voor particuliere verkoop willen hebben. De afhandeling kost anders te veel tijd.

De huidige werkwijze kunt u vastleggen door de onderdelen van die werkwijze in tabel 2 (pagina 32) met een H aan te geven. U kunt ook de tekortkomingen van de huidige werkwijze en eventuele wensen aangeven. Gebruik voor de tekortkomingen de letter T en voor de wensen de letter W. Het is verstandig alvast het budget te bepalen dat beschikbaar is voor de automatisering.

In hoofdstuk 4 wordt nader ingegaan op de mogelijkheden van verschillende programma's aan de hand van het overzicht in tabel 2. U kunt dan de huidige werkwijze, tekortkomingen en wensen die in tabel 2 zijn ingevuld, vergelijken met de werkwijze en mogelijkheden van diverse programma's. Zodoende ziet u welke programma's voor uw bedrijf in aanmerking komen.

Ook staan in hoofdstuk 4 per programma de mogelijkheden van aanschaf, opleiding en onderhoud en aanvullende informatie van elk programma en de leveranciers. Deze informatie kan een nuttige aanvulling zijn bij het kiezen van de voor u aantrekkelijke programma's.

Heeft u met behulp van de overzichten in het volgend hoofdstuk enkele geschikte programma's uitgekozen, dan kunt u contact leggen met de leveranciers van die programma's.

Bij de keuze zijn de volgende punten van belang:

- vraag eerst folders op;
- schrijf een aantal verschilpunten op die voor u belangrijk zijn bij het definitief kiezen van een programma;
- laat demonstraties geven van de programma's; let op de verschilpunten die u opgeschreven hebt;
- ga bij elk programma na of de gevolgde werkwijze wel mogelijk is op uw bedrijf;
- let op de aanwezigheid van een duidelijke handleiding;
- informeer bij collega's die één van de programma's hebben;
- overleg met de boekhouder over de boekhoudkundige verwerking of over het boekhoudprogramma dat vaak aan het programma voor voorraad- en orderadministratie kan worden gekoppeld;
- vraag naar uitbreidingsmogelijkheden in de toekomst, bijvoorbeeld een aansluiting op het VARB-systeem of een programma voor de bedrijfsregistratie.

Een aantal programma's zijn ook in een afgeslankte samenstelling te koop. Dit houdt in dat enkele modules eruit zijn gelaten waardoor het programma minder mogelijkheden heeft. De prijs is vaak behoorlijk lager dan van het complete programma.

3.5 Welke apparatuur?

Bij de uiteindelijke keuze is ook de apparatuur van belang. Laat u ook hierbij uitvoerig informeren door de leveranciers. Een aantal programmaleveranciers levert ook computers en randapparatuur. Wanneer dat niet het geval is kan hij u verwijzen naar een hardware-leverancier.

Ga eerst na of er tegelijkertijd meer dan één persoon met het order- en voorraadprogramma zal gaan werken. Is dit het geval dan zal een minicomputer of een PC-netwerk moeten worden aangeschaft. Wanneer er maar één gebruiker is, is een PC voldoende.

Het programma stelt bepaalde eisen aan de computer. Bij de aanschaf van een computer dient u daarop te letten.

- Is de capaciteit van de harde schijf groot genoeg? Het programma en de benodigde gegevens moeten ruimschoots op de harde schijf passen. Een PC zonder harde schijf is niet aan te bevelen omdat met een floppy disk minder snel kan worden gewerkt.
- Het bijgeleverde besturingsprogramma is erg belangrijk. Het programma voor de order- en voorraadadministratie moet passen op het besturingsprogramma van de computer. Let hierbij ook op het versienummer van het besturingsprogramma. Dit dient gelijk aan of hoger te zijn dan het versienummer dat het toepassingsprogramma vraagt.
- Is de capaciteit van het interne geheugen voldoende groot?

In hoofdstuk 4 worden bij elk programma de minimum eisen vermeld die het programma stelt aan de computer.

Naast de eigenlijke computer is ook randapparatuur nodig. Bij aanschaf van een PC is een toetsenbord en beeldscherm vaak bij de PC inbegrepen. Bij een minicomputer zullen enkele terminals aangeschaft moeten worden, afhankelijk van het aantal gebruikers.

Bij het computersysteem horen ook één of meer printers. Vooral bij grotere bedrijven verdient het aanbeveling meer dan één printer aan te schaffen. Hierdoor wordt voorkomen dat er telkens van papier gewisseld moet worden (bij verschillende papiersoorten voor orderbevestigingen, facturen, rooilijsten, etiketten, enz.). Let bij de aanschaf van de printer op de letterkwaliteit, een voldoende hoge snelheid (uitgedrukt in tekens per minuut) en of spanen kunnen worden bedrukt.

#### 4. ADMINISTRATIEPROGRAMMA'S

#### 4.1 Algemeen

Om een overzicht van de beschikbare administratieprogramma's voor de boomkwekerij te krijgen, is er een inventarisatie uitgevoerd. Bij deze inventarisatie is gekeken naar programma's voor de voorraad- en orderadministratie.

Aan de meeste van deze programma's kunnen programma's voor de boekhouding worden gekoppeld waarbij de gegevens uit het ene programma automatisch worden doorgegeven naar het andere programma. Wanneer u een boekhoudprogramma kiest dat niet aansluit op uw voorraad- en orderadministratieprogramma moet u zelf de gegevens in het boekhoudprogramma invoeren. Dit kost veel tijd. Wanneer u naast uw programma voor de voorraad- en orderadministratie ook een boekhoudprogramma wilt, ligt het dus voor de hand het bijbehorende boekhoudprogramma te kiezen.

Uit de inventarisatie bleek dat op dit moment tien programma's voor de voorraad- en orderadministratie in de boomkwekerij worden gebruikt (zie tabel 1).

Tabel 1. Een overzicht van computerprogramma's voor de voorraad- en orderadministratie in de boomkwekerij (Voor meer gegevens over de leveranciers zie bijlage  $\left(1. \right)$ 

| programma      | leverancier                                 |  |  |  |  |  |  |
|----------------|---------------------------------------------|--|--|--|--|--|--|
| <b>ARBOREA</b> | Visidata                                    |  |  |  |  |  |  |
| <b>BKP</b>     | CIMI Nederland B.V.                         |  |  |  |  |  |  |
| <b>CULTIVA</b> | Roneo Alcatel B.V.                          |  |  |  |  |  |  |
| <b>BASBOOM</b> | Betuwsche Administratie Systemen B.V. (BAS) |  |  |  |  |  |  |
| <b>STAR</b>    | Fa. C. Esveld                               |  |  |  |  |  |  |
| <b>ARBOR</b>   | Victor Holland Systeemhuis B.V.             |  |  |  |  |  |  |
| PLT            | TSD-Zwolle Automatisering                   |  |  |  |  |  |  |
| <b>KWEEK</b>   | TSD-Zwolle Automatisering                   |  |  |  |  |  |  |
| BKA            | Philips Telecommunicatie en                 |  |  |  |  |  |  |
|                | Informatie-Systemen B.V. (PTIS)             |  |  |  |  |  |  |
|                | Micro-plan B.V.                             |  |  |  |  |  |  |

Tabel 1 geeft een vrij volledig overzicht van de programma's voor de boomkwekerij; het gezamenlijk marktaandeel van deze programma's is ruim 90%. Naast de genoemde programma's zijn er nog enkele die niet vrij verkrijgbaar zijn of op het moment van

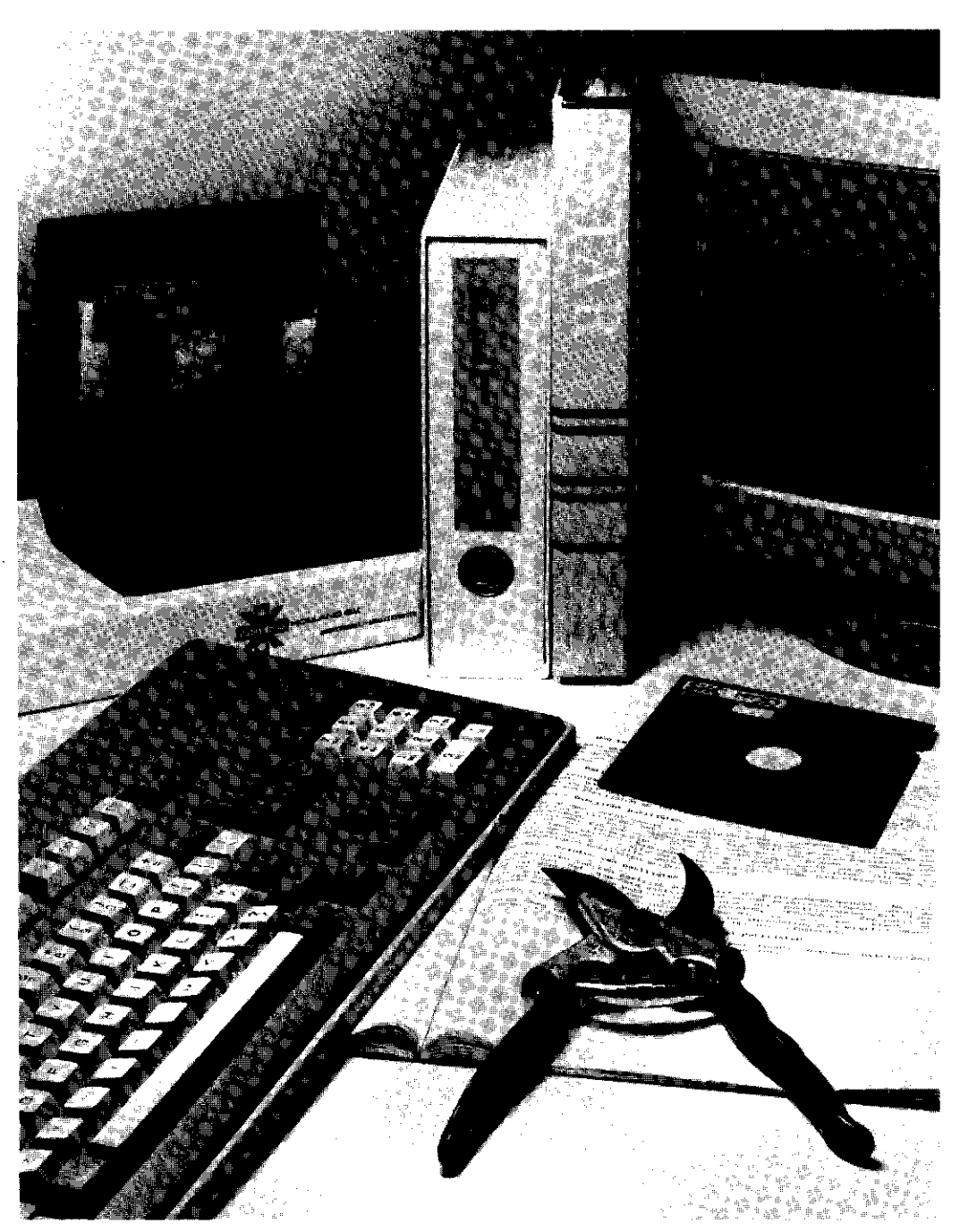

Op veel boomkwekerijen zullen computers en computerprog $\,$ net zo gewoon worden als een snoeis

inventariseren nog niet op een boomkwekerij of handelsbedrijf werden gebruikt of waarvan de leverancier niet bij de Kamer van Koophandel stond ingeschreven.

Van negen van de tien programma's die in tabel 1 staan zijn de mogelijkheden geïnventariseerd, evenals gegevens over aanschaf, opleiding, onderhoud en de kosten. Eén leverancier, Micro-plan B.V. heeft niet aan deze inventarisatie meegewerkt.

De gegevens zijn verzameld tijdens de periode juli-oktober 1988. Sommige gegevens kunnen ondertussen enigszins gewijzigd zijn.

## 4.2 Mogelijkheden van de programma's

4.2.1 Inleiding

Om de mogelijkheden van de programma's voor de voorraad- en orderadministratie te kunnen beoordelen, moet eerst duidelijk zijn hoe de voorraad- en orderadministratie is opgebouwd. In figuur 1 staat dit schematisch weergegeven.

Figuur 1. Een schematische weergave van de voorraad- en orderadministratie van de boomkwekerij.

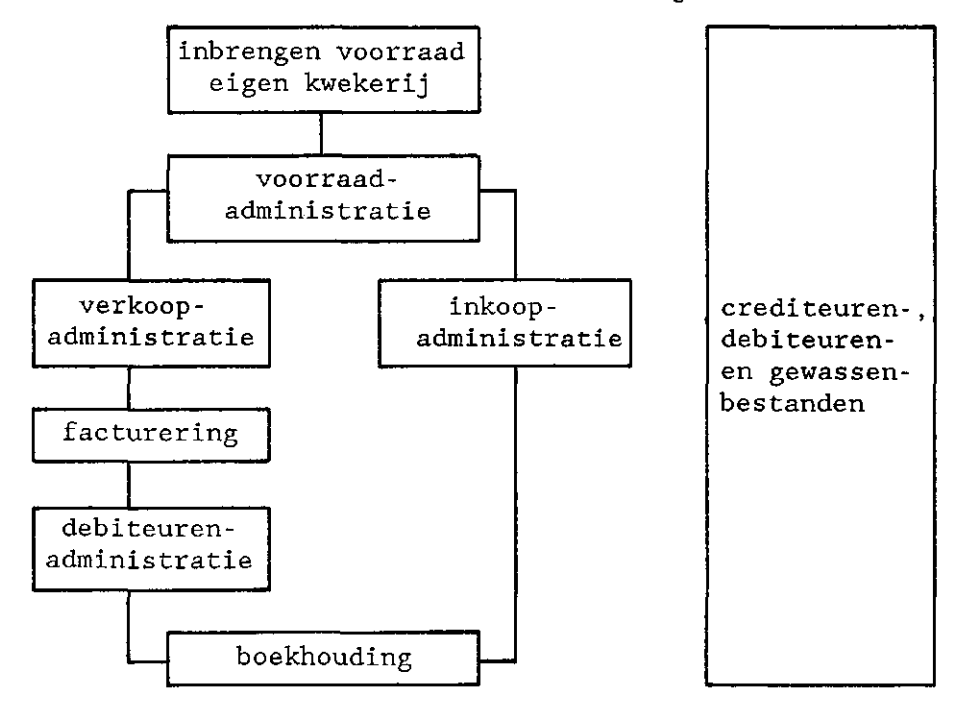

Eerst wordt de voorraad op de eigen kwekerij opgenomen. Daarna worden de verkooporders en eventueel de inkooporders geboekt en verwerkt in de voorraadadministratie. Na het afroepen en leveren van de verkooporders worden deze gefactureerd. De betaling van de facturen wordt bijgehouden in de debiteurenadministratie, terwijl de verdere verwerking in de boekhouding gebeurt. Nadat de inkooporders afgeroepen en geleverd zijn, worden ze betaald. De verdere verwerking hiervan gebeurt ook in de boekhouding.

Bij de handmatige administratie gebruikt u misschien een kaartenbak of een schrift met daarin debiteuren met per debiteur adres, woonplaats, enz. Zo'n verzameling gegevens, die verscheidene keren gebruikt wordt, heet een bestand. De belangrijkste bestanden zijn het debiteuren- en crediteurenbestand en het gewassenbestand. De bestanden staan aan de rechterzijde van figuur 1.

Het overzicht van de mogelijkheden per programma (tabel 2, pagina 32) is te gebruiken bij het bepalen van de voor uw bedrijf geschikte programma's. Vergelijk de huidige werkwijze, knelpunten en wensen (zie 3.3) met de mogelijkheden van de programma's. Zodoende kunt u twee of drie programma's uitkiezen waarvan u vervolgens meer informatie gaat verzamelen door middel van bijvoorbeeld een demonstratie van die programma's.

Een bedrijf zonder handel heeft geen inkoopgedeelte nodig in het administratieprogramma. Hierdoor lijkt het alsof de keuze beperkt wordt tot drie programma's (BASBOOM, ARBOR en KWEEK). Sommige uitgebreide programma's worden echter ook in een afgeslankte samenstelling aangeboden. Hierbij zijn enkele modules (bijvoorbeeld de inkoopmodule) weggelaten. Deze afgeslankte programma's zijn veelal behoorlijk goedkoper en vaak goed te gebruiken voor kwekerijen zonder handel.

#### 4.2.2 Bestanden

Het overzicht van de mogelijkheden van de programma's in tabel 2 begint met het onderdeel bestanden. Hierbij zijn de twee belangrijkste bestanden opgenomen: het *debiteuren-/crediteurenbestand* en het *gewassenbestand.* Bij de meeste programma's is het debiteuren-/crediteurenbestand in tweeën gesplitst: een debiteuren- of klantenbestand en een crediteuren- of leveranciersbestand. De opbouw is vergelijkbaar, zij het dat het crediteurenbestand vaak wat minder onderdelen bevat.

Het aantal onderdelen van het crediteuren-/debiteurenbestand is niet van wezenlijk belang voor het functioneren van het programma. Vaak heeft het bestand bij de programma's die zich richten op handelsbedrijven een aantal onderdelen die door kwekers nauwelijks gebruikt worden zoals *taaicode, landcode, code voor vertegenwoordiger* en *code voor regio.* De bestanden die op kwekers gericht zijn missen ook veelal dit soort onderdelen. Het *bank-/gironummer* is alleen van belang voor crediteuren.

In de meeste gevallen zal de gebruiker zelf zijn crediteuren en debiteuren met hun gegevens eenmalig in moeten typen. Bij enkele programma's (BKA en PLT) kan een *standaard-crediteurenbestand* worden bijgeleverd. Bij handelsbedrijven met veel crediteuren kan een zo'n bestand veel werk besparen.

Bij twee programma's (ARBOR en BKA) kunnen een aantal vrij te kiezen kenmerken aan de debiteur of crediteur worden toegevoegd (de *vrij te definieren debiteuren-/crediteurenkenmerken).* U wilt bijvoorbeeld van elk van uw debiteuren weten of ze in vaste planten handelen. Dit onderdeel komt niet in het bestand voor. U kunt dat dan ingeven bij een vrij te definiëren kenmerk. Met behulp van enkele opdrachten kan dan een lijst worden afgedrukt van al uw debiteuren die in vaste planten handelen.

Bij het gewassenbestand kunt u de gewassen die u kweekt of verhandelt zelf eenmalig intypen. Voor bedrijven met een breed sortiment is een *standaard-gewassenbestand* erg handig. Een voorbeeld hiervan is het IMAG-bestand van houtige gewassen waarin 11.000 gewassen met code zijn opgenomen. Bedrijven met een beperkt sortiment kunnen echter beter zelf hun gewassen invoeren omdat een standaard-bestand met 11.000 gewassen veel geheugenruimte kost.

De *lettercode* is de 8-letterige code die bij het Vraag en Aanbod Registratiesysteem van de Stichting Beurshal wordt gebruikt. Wanneer u van plan bent met de VARB te gaan werken, dient u er op letten dat het programma de mogelijkheid biedt de 8-letterige code toe te kunnen passen. Als dat niet het geval is, dient de leverancier de schriftelijke garantie te geven dat deze code ingebouwd zal worden.

Met behulp van *gewasgroepsnummers* kunnen op overzichten orders, facturen, enz. de gewassen naar gewasgroepen gerangschikt worden. Zodoende kan bijvoorbeeld een overzicht worden

samengesteld van de verkoop van alle coniferen, of van alle rozen.

Ook bij het gewassenbestand kan er sprake zijn van vrij *te definiëren gewaskenmerken. Deze* werken op een vergelijkbare manier als de vrij te definieren kenmerken bij het crediteuren-/debiteurenbestand.

## 4.2.3 Voorraadadministratie

Wanneer u de voorraad opneemt, noteert u niet de aantallen van bijvoorbeeld Cupressocyparis leylandii maar van elke maat van dat gewas. Binnen één maat kan zelfs nog onderscheid worden gemaakt naar kwaliteit en teeltkenmerk. De combinatie van *gewas, maat, kwaliteit* en *teeltkenmerk* wordt een artikel genoemd. Een artikel is bijvoorbeeld Cupressocyparis leylandii; 40-50; C2; 0/1/1. De voorraad wordt per artikel bijgehouden. In veel programma's zijn de onderdelen maat, kwaliteit en teeltkenmerk samengevoegd tot één onderdeel, vaak onder de naam "maat". Dat betekent veelal dat het niet mogelijk is op de afzonderlijke onderdelen te selecteren.

Aan een artikel kunnen een of meer *prijzen* gekoppeld worden. Het hangt van uw verkoop- of handelsactiviteiten af of u naast een *verkoopprijs* per stuk ook een *verkoopprijs per aantallen*  (bijvoorbeeld per 100, per 500) nodig heeft. Bij verkoop aan particulieren is wellicht het kunnen opnemen van een *prijs voor particulieren* interessant.

De *voorraad op de eigen kwekerij* kan worden beschouwd als de *beginvoorraad.* Door verkopen en eventueel inkopen wijzigt zich die voorraad. Een andere mogelijkheid is dat door "inkopen" van de eigen kwekerij de voorraad wordt gevuld. De *kwekerij* wordt dan *beschouwd als een crediteur* of leverancier. Bij deze laatste mogelijkheid kan de kwekerij opgesplitst worden in percelen die elk als een leverancier worden gezien. Nu kan steeds achterhaald worden van welk perceel een bepaalde partij afkomstig is. Bij de eerste methode, waarbij de eigen voorraad de beginvoorraad is, is dit bij een aantal programma's niet meer te achterhalen.

De *overzichten van de voorraad* geven een inzicht in de verschillende aspecten van de voorraad. Vooral de *economische voorraad* is belangrijk omdat dit de voorraad is die nog verkocht kan worden. De *correctiemogelijkheid op de Sortiments-/prijslijst* waarbij artikelen, prijzen of aantallen op die lijsten kunnen worden veranderd, is erg handig. Zodoende kan een schaars artikel van de lijst worden gehaald of het aangeboden aantal daarvan worden veranderd.

## 4.2.4 Verkoopadministratie

De verkoopadministratie is een belangrijk onderdeel van de voorraad- en orderadministratie. Nagenoeg alle programma's bevatten dit onderdeel. Bij één programma, BASBOOM, ontbreekt echter de verkoopadministratie. Met het programma kunnen wel verkochte (en ingekochte) aantallen verwerkt worden in de voorraadadministratie, maar er kunnen geen offertes, orders, facturen, etc. worden gemaakt. Met het programma BASBOOM kan dus uitsluitend een voorraadadministratie worden bijgehouden, géén orderadministratie.

Aan de verkooporder kan een *offerte* voorafgaan. Het is afhankelijk van de wijze van verkopen of er inderdaad behoefte is aan de mogelijkheid om een offerte te maken.

De *automatische prijsbepaling* bij het invoeren van een offerte (of een verkooporder) zorgt er voor dat bij het intikken van een artikel er automatisch een prijs bij komt te staan. Deze prijs kan van te voren worden bepaald. Hierdoor is bijvoorbeeld de kans klein dat er verschillende prijzen voor één artikel op twee opeenvolgende offertes komen te staan. Wanneer echter de prijzen telkens worden aangepast aan de order of de klant, dan is de automatische prijsbepaling alleen maar lastig.

De *verkooporder* kan bij de meeste programma's tevoorschijn worden gehaald door het bijbehorende ordernummer in te tikken. Bij twee programma's (ARBOREA en ARBOR) echter dient eerst de debiteur te worden aangegeven en vervolgens de orderdatum. Hierbij is het bijvoorbeeld niet mogelijk om drie afzonderlijke orders van één debiteur die op dezelfde dag zijn geplaatst, uit elkaar te houden. Het programma maakt hier één order van. Ook het splitsen en samenvoegen van orders is niet mogelijk. Eén en ander heeft eveneens gevolgen voor de wijze van factureren (zie 4.2.6).

Bij het leveren vanuit de eigen kwekerij, wordt vaak een *rooilijst* gebruikt. Veel programma's kennen zo'n rooilij st. De programma's die de mogelijkheid hebben om een overzicht te geven van de (eigen) voorraad per perceel (zie 4.2.3) kunnen ook op de rooilijst aangeven op welk perceel de benodigde partijen staan.

De *overzichten van de verkoop* geven inzicht in de verkooporders waarbij verschillende ingangen *(debiteur, artikel, verkooporder)* mogelijk kunnen zijn. Voor een snel inzicht in wat er nog geleverd moet worden zijn de *overzichten verkoop per debiteur/artikel/order nog te leveren erg* handig. Overigens bepaalt u ook hierbij aan welke informatie behoefte is op uw bedrijf.

Bij enkele programma's (BKP, CULTIVA en BKA) zijn de gefactureerde orders of orderregels niet meer opgenomen in de overzichten van de verkoop. Ze zijn opgenomen in de omzetoverzichten (zie statistische overzichten, 4.2.8). Wanneer u nu een overzicht wilt hebben van de orders van klant Jansen over het lopende seizoen, moet u bij de verkoopoverzichten kijken voor de nog niet geleverde en/of niet-gefactureerde orders én bij de statistische overzichten voor de gefactureerde orders. Bij andere programma's kunt u in één (verkoop)overzicht alle orders van Jansen over het lopende seizoen zien.

### 4.2.5 Inkoopadministratie

Inkopen zal voornamelijk gebeuren door de handelsbedrijven. Wanneer er incidenteel wel eens wat wordt ingekocht is het, gezien de kosten, niet aantrekkelijk een programma te kopen dat deze mogelijkheid biedt. Binnen de geïnventariseerde programma's zien we programma's gericht op de kwekers, waarbij het inkoopgedeelte ontbreekt: BASBOOM, ARBOR en KWEEK. Daarnaast zijn er programma's die veel meer gericht zijn op de handel: ARBOREA, BKP, CULTIVA, STAR, PLT en BKA. De leverancier van het programma ARBOR was op het moment van inventariseren bezig met een inkoopadministratiegedeelte. Hiervan waren een aantal onderdelen gereed; deze zijn aangegeven.

De *aanbieding, de inkooporder* en de *inkooporderbevestiging* zijn het spiegelbeeld van de offerte, de verkooporder en de verkooporderbevestiging in de verkoopadministratie.

De ingekochte partij kan toegewezen worden aan een verkooporder. Dit toewijzen of *indelen van inkoopregels naar verkoopregels* kan door u zelf *handmatig* worden gedaan, maar kan bij veel programma's ook *automatisch* gebeuren. Aangezien het indelen toch vaak zorgvuldig moet gebeuren ("De kwaliteit die leverancier Jansen levert is niet goed genoeg voor klant Klaassen maar wel voor Pietersen"), wordt er in de praktijk niet veel gebruik gemaakt van dit automatisch indelen.

De *overzichten van de verkoop* zijn grotendeels weer het spiegelbeeld van de overzichten van de inkoop. De mogelijkheid van *controle op de inkoopfacturen* houdt in dat op basis van de inkooporder er een factuur wordt berekend, die dan vergeleken kan worden met de ontvangen factuur. Overigens, wanneer het geleverde afwijkt van wat er op de inkooporder staat, zal de berekende factuur ook niet meer kloppen met de ontvangen factuur.

## 4.2.6 Facturering

Ook bij de facturering zijn er een aantal mogelijkheden waarbij u zelf kunt nagaan of ze zinvol zijn in uw administratie. Er zijn twee programma's waarbij de verkooporder geen ordernummer krijgt maar door middel van de debiteur en orderdatum wordt gekenmerkt (ARBOREA en ARBOR, zie ook 4.2.4). Bij deze programma's vindt de facturering niet plaats op basis van het ordernummer, maar op basis van de afleverdatum en debiteur. Hierdoor hebben de mogelijkheden *factuur per deelorder* en *verzamelfactuur* een wat andere inhoud dan bij de andere programma's.

Bij veel particuliere verkoop is het gemakkelijk om direct een factuur te kunnen maken, zonder dat de hele procedure van inbrengen van orders en leveren moet worden doorlopen. Bij dit *direct factureren particuliere verkoop* wordt de voorraad wel bijgewerkt.

Een *creditnota* kan ondermeer gebruikt worden bij het verrekenen van teruggestuurde artikelen.

### 4.2.7 Debiteurenadministratie en boekhouding

Bij twee programma's (STAR en ARBOR) is een debiteurenadministratie mogelijk binnen het voorraad- en orderadministratieprogramma. Bij de meeste andere programma's zit de debiteurenadministratie in het bijbehorende boekhoudprogramma. Bij BASBOOM, waar geen doorboekmogelijkheid naar een boekhoudprogramma bestaat, is ook geen debiteurenadministratie mogelijk.

### 4.2.8 Statistische overzichten

De *statistische overzichten* geven een overzicht van de omzet. Er kunnen diverse ingangen *(per artikel, per debiteur,* enz.) mogelijk zijn. Tussen de verschillende programma's zitten wat betreft de samenstelling en duidelijkheid van de overzichten nogal wat verschillen. Wanneer u een demonstratie van een programma laat geven, let dan ook op de samenstelling en duidelijkheid van deze overzichten.

## 4.2.9 Diversen

Onder diversen zijn een aantal kenmerken van de programma's samengevoegd die niet in de andere onderdelen pasten.

*Meer bedrijven op één computer* betekent dat er verschillende administraties op dezelfde computer kunnen. Hierbij moet wel voor elke administratie een apart administratieprogramma beschikbaar zijn. Er zijn echter ook programma's waarbij *meer bedrijven op één programma* kunnen. Met één computer en één programma kunnen de administraties van verschillende bedrijven gedaan worden. Elke administratie wordt strikt gescheiden gehouden en is beveiligd tegen ongewenste gebruikers (zie beveiliging).

Wanneer op uw bedrijf meer dan één persoon tegelijkertijd aan de order- en voorraadadministratie zal werken, zal een multi-use-mogelijkheid nodig zijn. Dit heeft consequenties voor het type computer (een minicomputer of een PC-netwerk), maar ook voor het programma. Dit dient dan een *multi-user-programma te* zijn.

Door middel van de *beveiliging* kan de administratie beschermd worden tegen ongewenste gebruikers. Zeker op grotere bedrijven zal het personeel geen inzage mogen hebben in de gehele administratie.

De *copieermogelijkheid van bestanden* geeft aan of het programma een copieermogelijkheid kent. De administratiegegevens staan op de harde schijf. De harde schijf kan echter per ongeluk gewist of beschadigd worden. Daarom is het zaak regelmatig de gegevens die op de harde schijf staan, te copiëren op een floppy disk. Veel programma's hebben zo'n copieermogelijkheid, ook wel *back-up* genoemd. Bij enkele programma's is die mogelijkheid niet aanwezig en moet met behulp van het besturingsprogramma een copie gemaakt worden. Dit werkt vrij omslachtig.

Met behulp van de *functietoetsen* kunnen aan de computer opdrachten worden gegeven zoals accoord, niet accoord, terug naar het hoofdmenu en herstel. Bij een aantal programma's ligt de betekenis van elke toets *vast,* bij andere programma's kan de gebruiker de betekenis van de toetsen wijzigen *(vrij te definiëren)* omdat hij dat bijvoorbeeld prettiger vindt werken.

Een aantal programma's tonen informatie bij het indrukken van de functietoets HELP. Dit kan *hulpinformatie* zijn over het onderdeel waar u bent blijven steken, het *veld.* Een voorbeeld van een veld is de code voor het gewas bij het ingeven van de order. Door de HELP-toets in te drukken, krijgt u informatie over die code: hoeveel letters, hoe opgebouwd, enz. Op dezelfde wijze kan informatie over het *scherm* waarin u bezig bent worden verkregen. Ook kan er bij een aantal programma's informatie over de betekenis van de *functietoetsen* worden opgeroepen.

|                                        |                  | BKP  |         | Basboom    |                                       | Arbor            |                 | Kweek    |                 |
|----------------------------------------|------------------|------|---------|------------|---------------------------------------|------------------|-----------------|----------|-----------------|
|                                        |                  | CIMI |         | <b>BAS</b> |                                       | Victor           |                 | TSD      |                 |
|                                        | Arborea          |      | Cultiva |            | <b>STAR</b>                           |                  | PLT             |          | <b>BKA</b>      |
|                                        | Visidata         |      | Roneo   |            | Esveld                                |                  | TSD             |          | <b>PTIS</b>     |
| <b>BESTANDEN</b>                       |                  |      |         |            |                                       |                  | ı               |          |                 |
|                                        |                  |      |         |            |                                       |                  |                 |          |                 |
| Debiteuren-/ <u>crediteurenbestand</u> |                  |      |         |            |                                       |                  |                 |          |                 |
|                                        |                  |      |         |            |                                       |                  |                 |          |                 |
| naam bedrijf                           | x                | x    | x       |            | x                                     | x                | х               | х        | х               |
| trefnaam                               | x                | X    | x       | x          | X                                     | x                | X               | x        | X               |
| debiteuren-/crediteurennummer          | X                | X    | х       | x          | x                                     | x                | X               | X        | x               |
|                                        |                  |      |         |            |                                       |                  |                 |          |                 |
| correspondentie-adres/postcode/        |                  |      | X       |            |                                       | x                |                 | x        | x               |
| woonplaats/land                        | x                | x    |         |            | x                                     |                  | x               |          |                 |
| afleveradres/postcode/woonplaats       | x                |      | X       |            | X                                     | $\mathbf x$      | X               | X        | x               |
|                                        | X                |      |         |            | X                                     | x                | х               | X        |                 |
| kontaktpersoon                         |                  |      |         |            |                                       |                  |                 |          |                 |
| telefoonnummer                         | x                | x    | x       |            | X                                     | x                | х               | x        | х               |
| 2e telefoonnummer                      | x                |      |         |            |                                       |                  | x               | X        |                 |
| telexnummer                            | x                |      | x       |            | х                                     | x                | X               |          | x               |
|                                        |                  |      |         |            |                                       |                  |                 |          |                 |
| faxnummer                              | x                |      |         |            | x                                     | x                |                 | x        | x               |
| taalcode                               | x                | X    | x       |            | X                                     |                  | x               |          | x               |
| landcode                               | x                | X    | x       |            | x                                     |                  |                 |          | x               |
| kortingscode                           |                  | X    |         |            | x                                     |                  | X               | x        |                 |
| code voor vertegenwoordiger            |                  |      |         |            | X                                     |                  | X               |          |                 |
|                                        |                  |      |         |            |                                       |                  |                 |          |                 |
| code voor regio                        | x                |      |         |            |                                       |                  |                 |          |                 |
| bank-/gironummer                       | x                | x    | x       |            | x                                     | x                | x               |          | x               |
| BTW-/landbouwregeling                  | x                |      |         |            | X                                     |                  |                 | x        | x               |
| particulier/handel                     |                  |      |         |            | X                                     |                  | x               |          |                 |
| standaard debiteuren-/                 |                  |      |         |            |                                       |                  |                 |          |                 |
| crediteurenbestand                     |                  |      |         |            | $x^{1}$                               |                  | $x^{1}$         |          | $x^{1}$         |
|                                        |                  |      |         |            |                                       |                  |                 |          |                 |
| vrije teksttoevoeging                  |                  |      |         |            | $x^{25}$                              |                  | x               |          |                 |
| aantal vrij te definiëren              |                  |      |         |            |                                       |                  |                 |          |                 |
| debiteuren-/crediteurenkenmerken       |                  |      |         |            |                                       | 4                |                 |          | 3               |
|                                        |                  |      |         |            |                                       |                  |                 |          |                 |
|                                        |                  |      |         |            |                                       |                  |                 |          |                 |
| Gewassenbestand                        |                  |      |         |            |                                       |                  |                 |          |                 |
|                                        |                  |      |         |            |                                       |                  |                 |          |                 |
| gewasnaam                              |                  | x    | x       |            | x                                     | x                | x               | x        | X               |
| lettercode                             | $\frac{X}{X}$ 1) |      | X       |            | X                                     | x                | x               | x        |                 |
| nummercode                             |                  |      |         |            |                                       | x                | x               | X        |                 |
| eigen code                             | x                | X    |         |            |                                       |                  |                 |          |                 |
| standaard gewassenbestand              |                  |      |         |            | $x^{1}$ , $x^{1}$ , $x^{2}$ , $x^{3}$ | $\frac{X}{X}$ 1) | $\frac{x}{x^2}$ | $x^{1)}$ | $\frac{x}{x^2}$ |
|                                        |                  |      |         |            |                                       |                  |                 |          |                 |
| <b>BTW-code</b>                        | x                | x    |         |            | x                                     |                  | x               |          |                 |
| goederencode                           | x                |      | x       |            |                                       |                  | X               | x        |                 |
|                                        |                  |      |         |            |                                       | x                |                 |          |                 |
| gewasgroepsnummer                      | x                | x    | x       |            | х                                     | х                |                 | X        | X               |
| aantal vrij te definiëren              |                  |      |         |            |                                       |                  |                 |          |                 |
| gewaskenmerken                         |                  |      |         |            |                                       | 1                |                 |          |                 |
|                                        |                  |      |         |            |                                       |                  |                 |          |                 |

Tabel 2. Een overzicht van de mogelijkheden van de programma's. (Een toelichting op de gebruikte termen staat in bij verwijzingen staan achter de tab

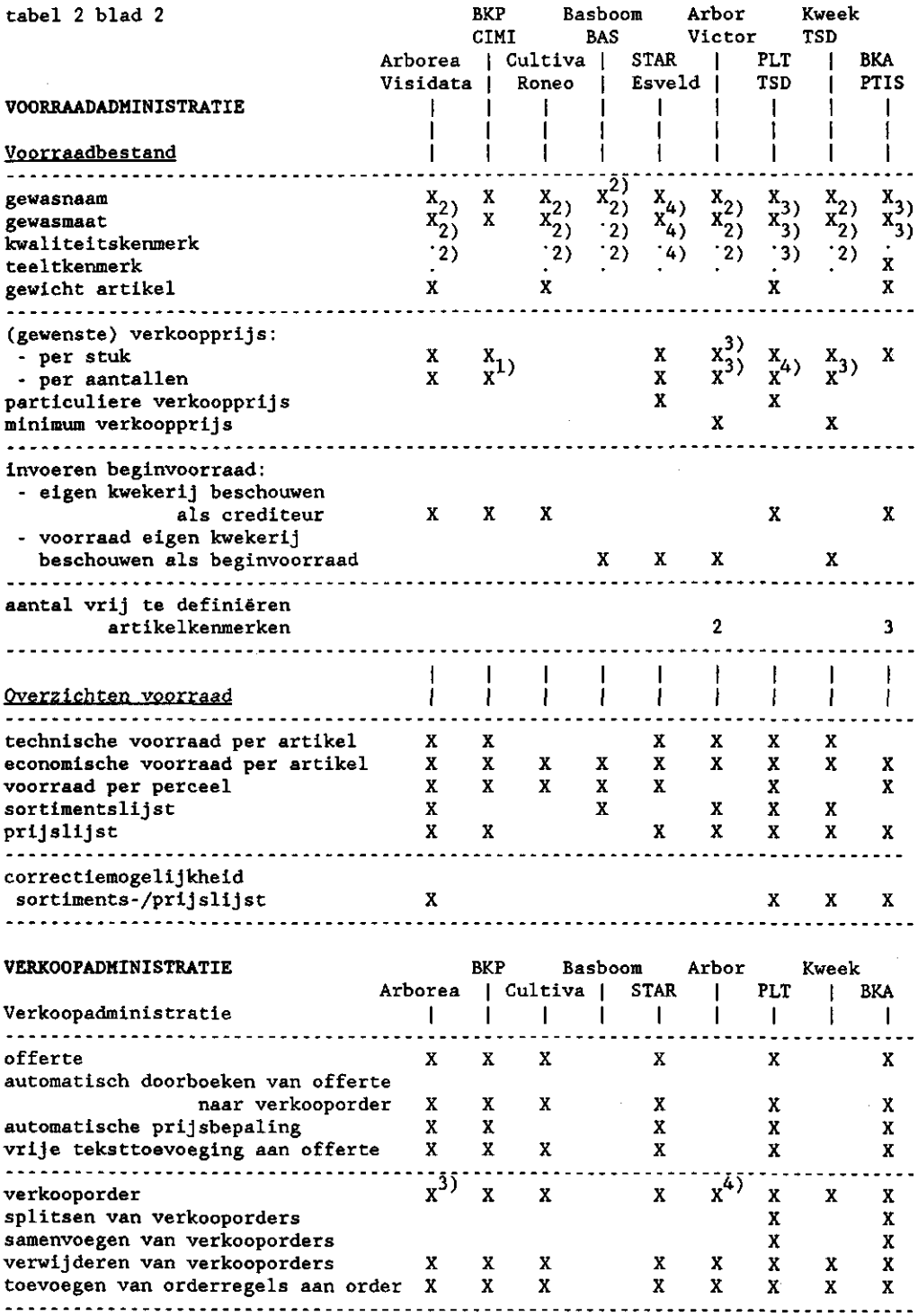

 $\sim$ 

 $\mathcal{L}^{\text{max}}_{\text{max}}$  and  $\mathcal{L}^{\text{max}}_{\text{max}}$ 

 $\sim 10^6$ 

ł,

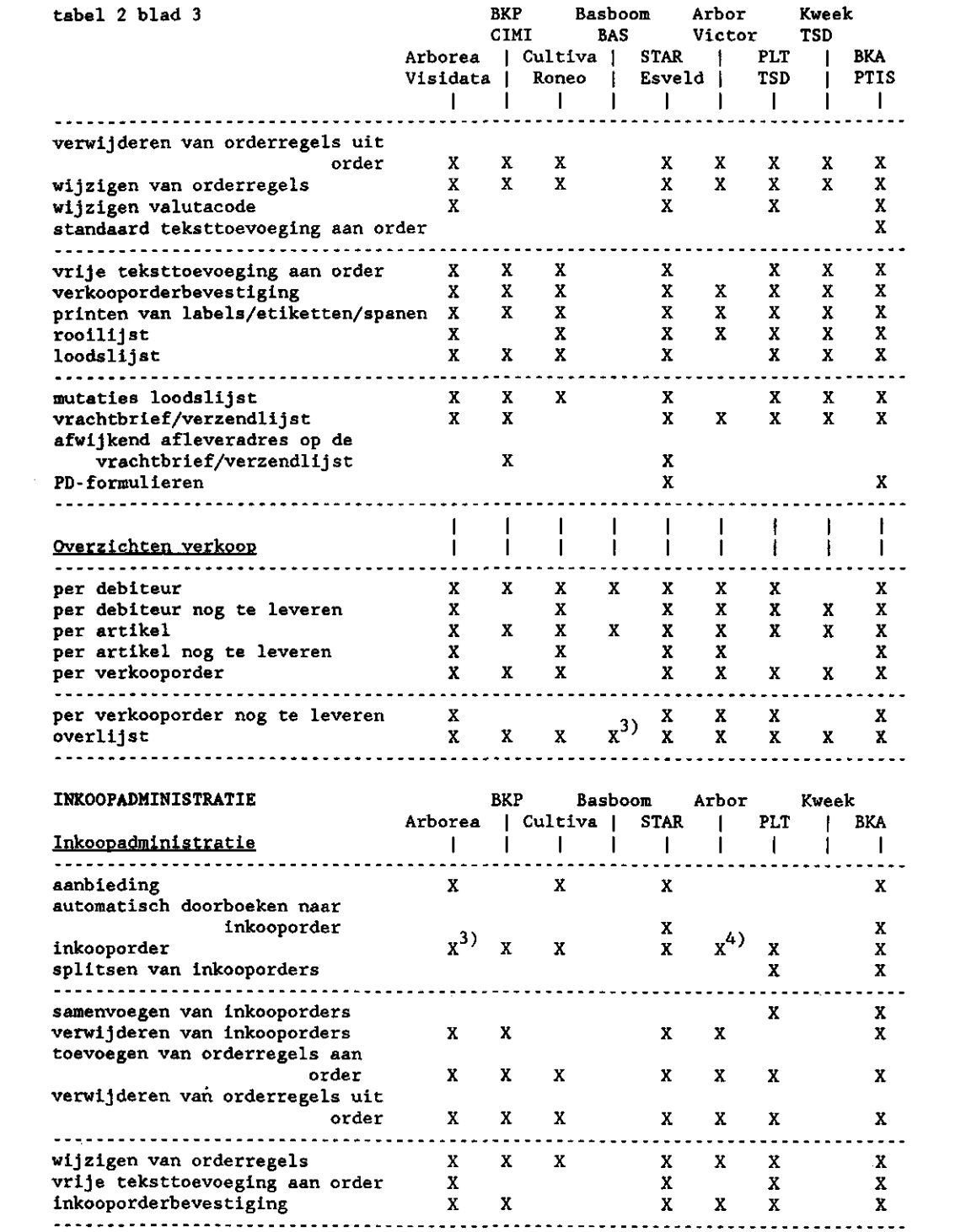

 $\sim$ 

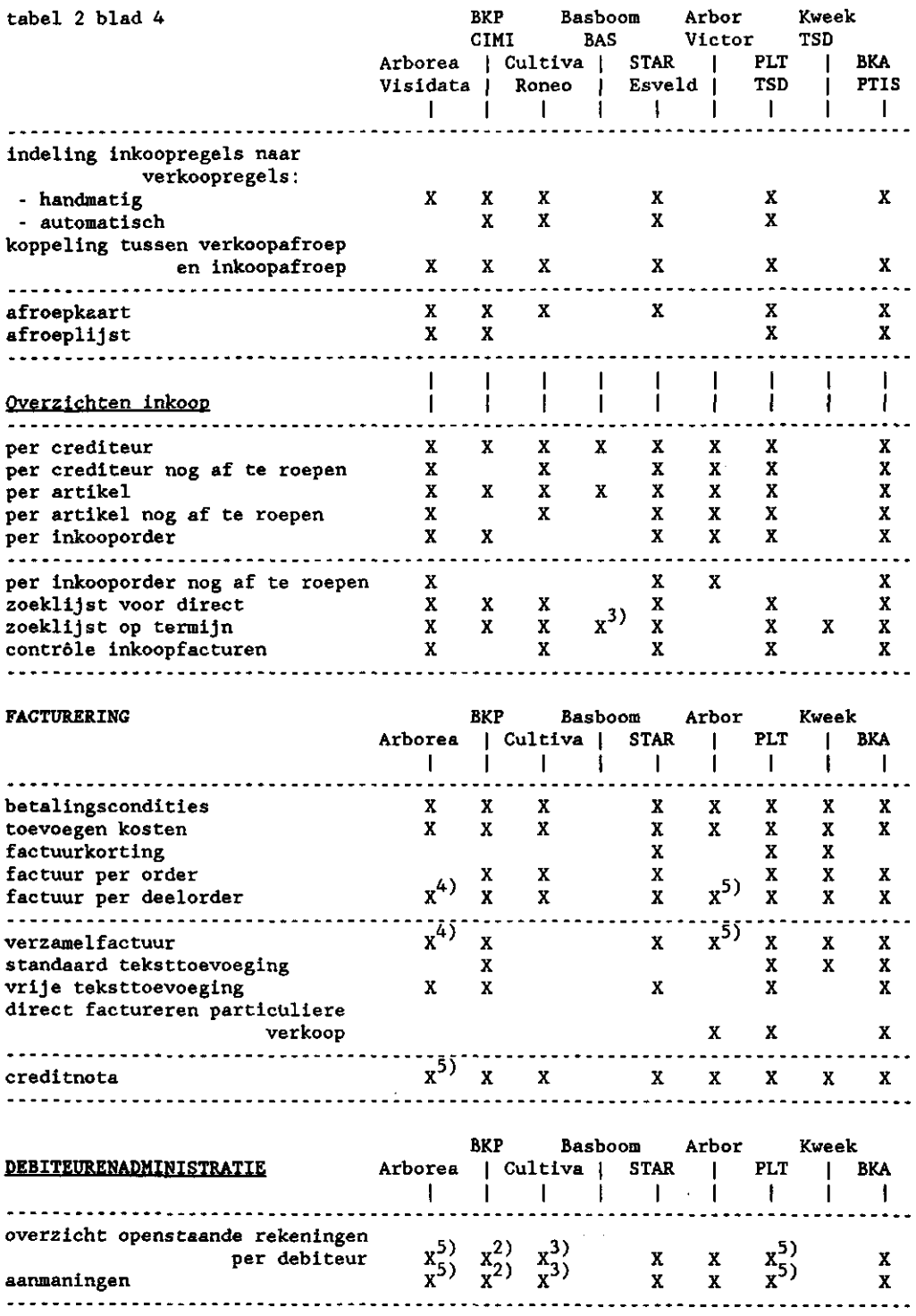

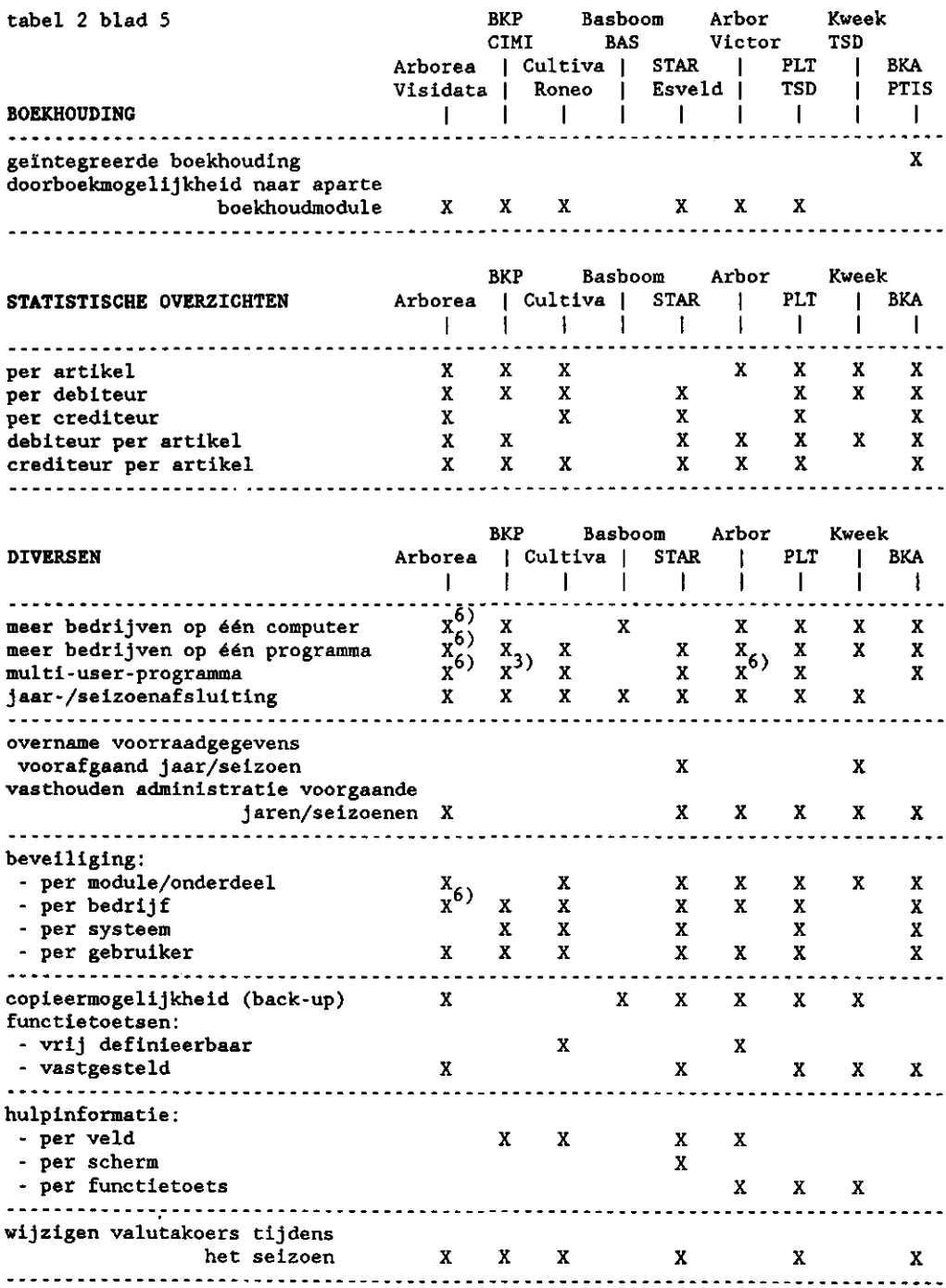

 $\mathcal{L}^{\mathcal{L}}_{\mathcal{L}}$  and  $\mathcal{L}^{\mathcal{L}}_{\mathcal{L}}$  and  $\mathcal{L}^{\mathcal{L}}_{\mathcal{L}}$ 

 $\mathcal{L}^{\text{max}}_{\text{max}}$  and  $\mathcal{L}^{\text{max}}_{\text{max}}$ 

VERWIJZINGEN bij tabel 2

#### <u> Arborea (versie 4) - Visid</u>

- $\frac{1}{2}$ , 8-letterige code, komt alleen voor bij de minicomputer
- 2) en teelt op de eerste meer van de steen van de verwerk worden in één code weergegeven de verwerge van de verwergegeven van de verwergeleiden.
- 3) "/ programma werkt niet met ordernummers maar met orderdata, zie to<br>4) feetweering windt niet pleats en besis van order(nummer), maar o
- facturering vindt niet plaats op basis van order(nummer), maar op basis van  $\frac{1}{2}$  leverdatum
- 5) opgenomen in financiële administratie<br>6) sileer en minicomputer
- alleen op minicomput

## BKP - CIMI

- $\frac{17}{2}$  per 10/10
- $\frac{1}{2}$ , opgenomen in financiële administr
- niet mogelijk met MS-DOS-besturingssyst

## <u>Cultiva (versie 0) - R</u>

- $\frac{1}{2}$ . IMAG-bestand van houtige gewas
- 2) 2) gewasmaat, kwaliteitskenmerk en teeltkenmerk worden in één code wee<br>3) opgenomen in financiële edministratie opgenomen in financiële administratie

## Basboom (versie 1.0) - B.A.S.

- 1) eigen gewassenbestand, afgeleid van het IMAG-bestand van houtige<br>2) seveeneem, seveemeet, kyeliteitskenmerk en teeltkenmerk worden in
- gewasnaam, gewasmaat, kwaliteitskenmerk en teeltkenmerk worden in één code 3) weergegeven
- de overlijst en de zoeklijst op termijn zijn gecombineerd

## 'AR (versie *7)* - Esveld

- nd bestand van de Stichting Beurshal (crediteuren)<br>2) elleen hij debiteuren
- 
- *-(* alleen bij debiteuren
- $(4)$  experiment gewasmaat, kwaliteitskenmerk en teeltkenmerk worden in één code weergegeven

## Arbor (versie *1) -* Victor

- 2) IMAG-bestand van houtige gewassen
- 2) IIII Sessins van newerge gemissen.<br><sub>2</sub>) gewasmaat, kwaliteitskenmerk en teeltkenmerk worden in één code wee 3)
- verkoopprijs óf per stuk óf per aantallen
- 4) verweepproje er per seak er per aancarren.<br><sub>5</sub>) programma werkt niet met ordernummers maar met orderdata, zie to
- facturering vindt niet plaats op basis van order(nummer), maar op basis van 6) afleverdatum<br>mits sebruik 5)
- mits gebruik wordt gemaakt van een multi-userversie van COBOL

# PLT (versie 87/88) - TSD

- <sup>2</sup>) bestand van de Stichting Beurshal (credite)<br>2) IMAC-bestand van beutise sevenaam en (of ei
- IMAG-bestand van houtige gewassen en/of eigen vasteplantenbestand
- 3) inte costane van noarige gewassen en/or ergen vastepraneembestand<br>1. gewasmaat, kwaliteitskenmerk en teeltkenmerk worden in één code wee 4)
- $5)$  per 10/100
- opgenomen in financiële administratie

## Kweek (versie 1.3) - TSD

- $\frac{1}{2}$  IMAG-bestand van houtige gewassen (indien gewenst)
- -7 gewasmaat, kwaliteitskenmerk en teeltkenmerk worden in één code we<br>3) ner 10/1000 per 10/1000

## BKA (versie 3.05) - PTIS

- $2'$  (crediteuren)bestand van de Stichting Beurshal (indien gewenst)
- *~'* eigen bestand (indien gewenst)
- gewasmaat en kwaliteitskenmerk worden in één code weergegeven

4.3 Aanschaf, opleiding en onderhoud

In tabel 3 staan per programma een aantal gegevens over aanschaf, opleiding en onderhoud. Deze gegevens kunnen een nuttige aanvulling zijn bij het kiezen van geschikte programma's voor uw bedrijf. Voor een uitleg van de gebruikte termen kunt u terecht in bijlage 3.

De *aanschafmoge lijkheden* zijn vooral interessant wanneer u belangstelling heeft voor *huur, operational lease* of *financial lease.* Bij een aantal programma's is er de mogelijkheid van huur of operational lease. Deze twee aanschafmogelijkheden hebben als voordeel dat de investeringskosten lager zijn dan bij koop. Daar staat tegenover dat de jaarkosten hoger zijn.

De *handleiding* is belangrijk omdat daarin precies moet staan hoe het programma wordt bediend. Let bij demonstraties van programma's op de duidelijkheid van de handleidingen.

De *gebruikersopleiding* bestaat vaak uit een opleiding voor de apparatuur en een opleiding voor het programma. De duur van de opleidingen verschillen nogal per programma. Het is echter niet altijd zo dat de langste opleiding ook de beste is. Het is aan te bevelen de (individuele) opleiding voor het programma bij u aan huis of aan het bedrijf te laten plaatsvinden. In de eigen omgeving, waarin u er later ook mee zult werken, leert u met het programma omgaan. De leverancier kan dan inspelen op specifieke aspecten van uw bedrijf. Bij de opleiding voor de apparatuur is dit van veel minder van belang. Zowel de apparatuur als het programma hebben *onderhoud* nodig. Het is verstandig om voor beide een onderhoudscontract af te sluiten. Let hierbij wel op de contractperiode. De uitvoering van het onderhoud en eventuele begeleiding kan op verschillende manieren. Alle leveranciers geven telefonische ondersteuning bij vragen en problemen. Sommige leveranciers komen, indien noodzakelijk, op het bedrijf om de problemen op te lossen.

### 4.4 Aanvullende informatie en kosten

### 4.4.1 Algemeen

In deze paragraaf wordt per programma aanvullende informatie gegeven. Dit is informatie die niet in de overzichten opgenomen kon worden, maar die wel een rol kan spelen bij uw keuze. In het kort worden de mogelijkheden en grote lijnen van het programma geschetst. Er wordt aangegeven welke hoofdonderdelen

| (Een toelichting op de gebruikte termen staat in bijlage 4)  |                     |                |                    |                       |                              |              |                 |              |                      |
|--------------------------------------------------------------|---------------------|----------------|--------------------|-----------------------|------------------------------|--------------|-----------------|--------------|----------------------|
|                                                              | BKP<br><b>CIMI</b>  |                |                    | Basboom<br><b>BAS</b> |                              |              | Arbor<br>Victor | Kweek<br>TSD |                      |
|                                                              | Arborea<br>Visidata |                | Cultiva  <br>Roneo | ı                     | <b>STAR</b><br><b>Esveld</b> | I            | PLT<br>TSD      |              | BKA<br>PTIS          |
| <u>Aanschafmoreliikheden</u>                                 |                     |                |                    |                       | ı                            |              | L<br>I          |              | I<br>I               |
| koop<br>huur/operational lease<br>financial lease            | x<br>X              | X              | x<br>x             | x<br>x<br>x           | x                            | x<br>X       | x<br>x<br>X     | x<br>X       | x<br>x<br>x          |
| <u>Opleiding</u>                                             | ł<br>1              | ı              | $\mathbf{I}$       | I                     | ı                            | ı            | I               | I<br>I       | I<br>I               |
| handleiding<br>duur gebruikersopleiding:                     | x                   | x              | x                  | x                     | x                            | x            | х               | x            | x                    |
| - t.b.v. apparatuur (dagen)<br>- t.b.v. programma (dagen)    | $\mathbf{2}$        | $_{2}$ 1)<br>ı | 2<br>6             | 1                     | ı<br>1                       | 1<br>1       | 0,5<br>3, 5     | 1            | 3.<br>$\overline{2}$ |
| waar vindt de opleiding plaats:<br>apparatuur                |                     |                |                    |                       |                              |              |                 |              |                      |
| - aan huis<br>- bij de leverancier                           |                     | X              | x<br>x             |                       | X                            | x<br>X       | x<br>x          |              | x<br>x               |
| programma<br>- aan huis<br>- bij de leverancier              | x                   | X              | x<br>x             | x                     | X                            | x<br>x       | x<br>x          | x            | x<br>x               |
| <b>is de opleiding:</b>                                      |                     |                |                    |                       |                              |              |                 |              |                      |
| apparatuur<br>- groepsgewijs<br>- individueel                |                     | x              | x<br>X             |                       | X                            | x<br>X       | x               |              | x<br>x               |
| programma<br>- groepsgewijs<br>- individueel                 | x                   | x              | x<br>X             | x                     | x                            | x<br>x       | x               | х<br>x       | х<br>x               |
| <u> Onderhoud</u>                                            | ł<br>ı              | ı<br>ı         | I<br>I             | 1<br>ı                | I<br>I                       | 1<br>ı       | I<br>L          | 1<br>I       | $\mathsf{l}$<br>I    |
| onderhoudscontract voor:                                     |                     |                |                    |                       |                              |              |                 |              |                      |
| - update programma<br>- apparatuur                           | x<br>x              | x<br>X         | x<br>x             | x<br>x                | X                            | x<br>x       | x               | x<br>x       | x<br>¥,              |
| contractperiode (jaren)<br>uitvoering onderhoud/begeleiding: | $\mathbf{1}$        | 1              | 1                  | ı                     |                              | $\mathbf{1}$ | $1/7^{2)}$      | 7            |                      |
| - aan huis<br>- opsturen diskette                            | x<br>x              |                | x<br>x             | x                     | x                            | x            | x<br>X          | X            | x<br>x               |
| - telefoon<br>. <i>.</i>                                     | X                   | x              | x                  | x                     | x                            | x            | x               | x            | x                    |

Tabel 3. Een overzicht van aanschafmogelijkheden, opleiding en onderhoud van de programma's.

1)<br>2) alleen voor minicomputers<br><sub>3\</sub> apparatuur 1 jaar, programma 7 jaa:

- telefoon

onbeperkt

(inkoop, verkoop en voorraadadministratie) het programma bevat en wat opvallende aspecten in het programma zijn. Van een aantal programma's worden interessante mogelijkheden genoemd die niet in tabel 2 konden worden opgenomen. Ook wordt ingegaan op de koppeling met financiële pakketten en de minimum eisen die het programma aan de apparatuur stelt.

Het marktaandeel van het programma wordt weergegeven door het aantal stuks dat er van het betreffende programma verkocht is. In de boomkwekerij zijn ruim honderd administratieprogramma's in gebruikt. Overigens hoeft een klein aantal verkochte programma's niet te betekenen dat het programma slecht is; het kan ook net op de markt zijn gebracht. Onder karakteristieken van de leverancier leest u wat meer over de leverancier.

Van elk programma, behalve van BKA, worden twee kostenberekeningen weergegeven. In deze berekeningen zijn de kosten van een heel systeem opgenomen, dus zowel van het programma als van de apparatuur, de opleiding en het onderhoud. Er is daarbij uitgegaan van de programma's zoals die in de tabel 2 zijn weergegeven. Afgeslankte programma's zijn vaak aanzienlijk goedkoper. De twee kostenberekeningen per programma hebben betrekking op verschillende apparatuur. Bij de kostenberekeningen is aangegeven of het om een minicomputer of een PC gaat en wat de capaciteit van de computer is (IG = capaciteit van het interne geheugen; DC = capaciteit van de diskette,  $HS = capaciteit$  van de harde schijf).

Bovenstaande geeft de betrekkelijkheid van de berekeningen weer. De samenstelling van het programma en van de apparatuur bepalen in belangrijke mate de kosten. De kostenberekeningen dienen om een indruk te geven van de orde van grootte van de kosten. Bij het vergelijken van de kosten van de verschillende programma's dient u hier terdege rekening mee te houden.

De totale kosten zijn weergegeven in de investeringskosten en de jaarkosten. De investeringskosten vormen het bedrag dat op tafel gelegd moet worden om het hele systeem in huis te krijgen. De jaarkosten bestaan uit de kosten van onderhoud, de afschrijving en de rente over het bedrag dat geïnvesteerd is.

Het hele systeem wordt in drie jaar afgeschreven. Dat lijkt snel maar gezien de zeer snelle ontwikkelingen in de automatisering is dit nodig. Na korte tijd is het systeem al verouderd. Voor het rentepercentage is in de berekeningen 7,5% aangehouden.
4.4.2 Arborea - Visidata

*mogelijkheden en grote lijnen van het programma* 

Het ARBOREA-programma heeft uitgebreide mogelijkheden voor de administratie van de inkoop, verkoop en vooraad. Er wordt niet met een ordernummer gewerkt; in- en verkopen zijn te selecteren op crediteur/debiteur en vervolgens op orderdatum.

*interessante mogelijkheden die niet in tabel 2 zijn opgenomen* 

Het debiteurenbestand bevat veel onderdelen. Naast de geïnventariseerde onderdelen bevat het o.a. transportcondities en -wijze, betaalcondities en routecode.

Het programma werkt met een vorm van "boomkaarten". Van elk artikel kan globale informatie over de in- en verkopen op het scherm worden getoond. Wil de gebruiker gedetailleerde informatie dan kan hij het scherm als een kaart opschuiven naar de in- of verkoopzijde.

*koppeling met financiële pakketten* 

Het ARBOREA-programma kan gekoppeld worden aan het financiële programma DATAFIN dat eveneens door Visidata wordt geleverd.

*minimum eisen hardware* 

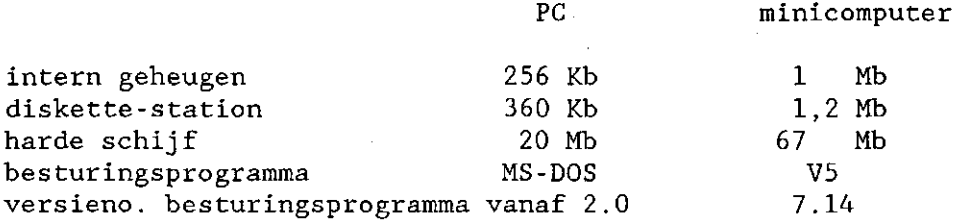

*marktaandeel van het programma* 

Het ARBOREA-programma kent 4 verkochte programma's. De gebruikers zijn middelgrote handelskwekerijen.

*karakteristieken van de leverancier* 

Visidata is een hardware- en softwareleverancier gevestigd in Harderwijk. Hun activiteiten in de boomteelt vormen een klein onderdeel van hun totale activiteiten (o.a. procesregeling). Naast Wang-computers (Visidata is Wang-leverancier) worden ook andere merken geleverd.

*kostenberekeningen* 

# berekening 1 - PC

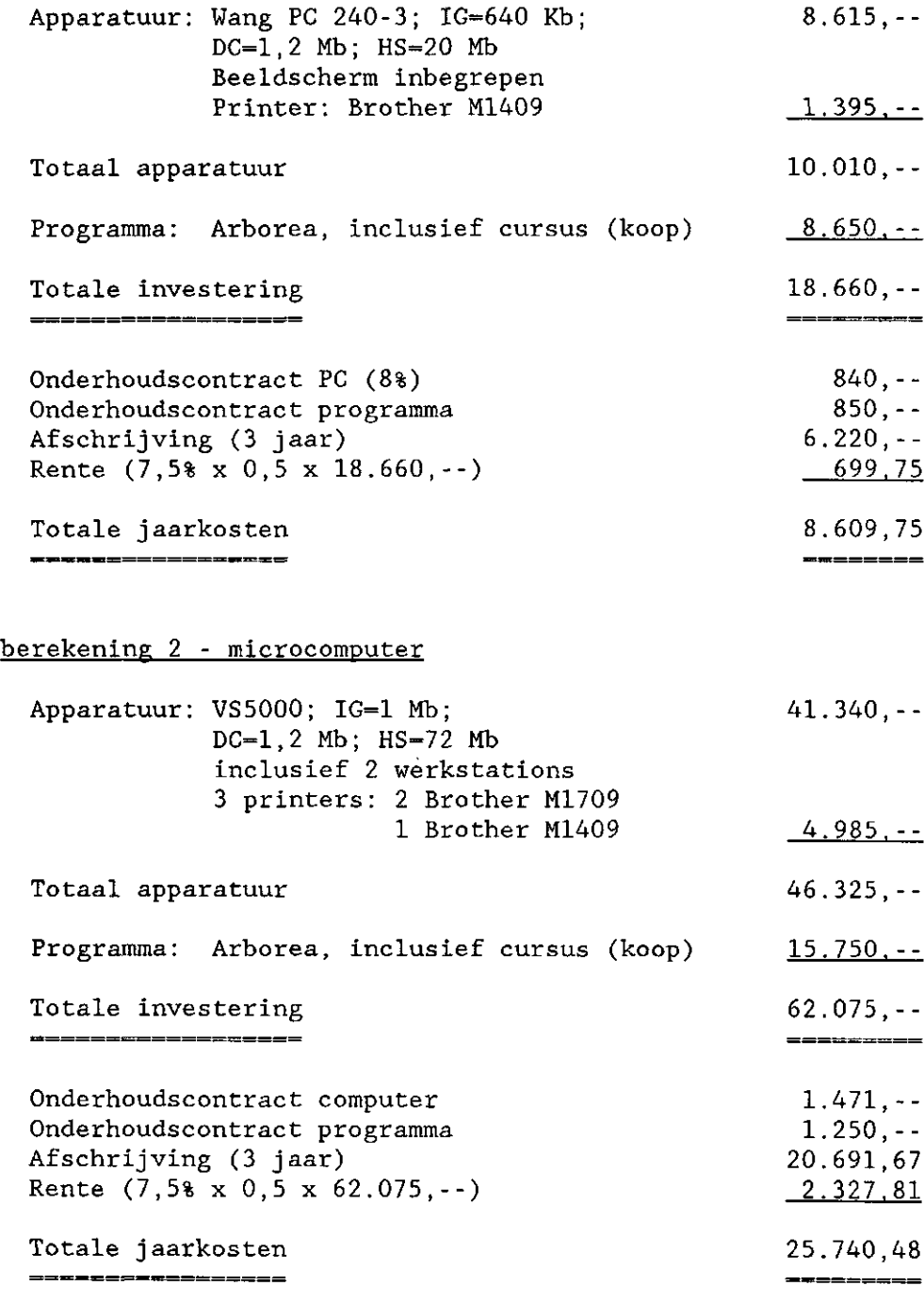

#### 4.4.3 BKP - CIMI Nederland

#### *mogelijkheden en grote lijnen van het programma*

Het BKP-programma heeft uitgebreide mogelijkheden voor de inkoop-, verkoop- en voorraadadministratie. Zowel bij in- als verkooporders wordt gewerkt met een ordernummer. In de voorraad-, inkoop- en verkoopoverzichten (zie tabel 2) zijn alleen de niet-gefactureerde orderregels verwerkt. De gefactureerde orderregels zijn verwerkt in omzetoverzichten (bij de statistische overzichten, tabel 2). Hierdoor is een volledig overzicht van de in- en verkopen over de lopende periode moeilijk te verkrijgen.

#### *interessante mogelijkheden die niet in tabel 2 zijn opgenomen*

Het artikelenbestand (binnen de voorraadadministratie) bevat veel onderdelen. Naast de in tabel 2 genoemde onderdelen kan het uitgebreid worden met een aantal andere kenmerken waar ook op geselecteerd kan worden (zoals grootte, standplaats, stammaat, hoogtemaat). Bij elk artikel is ruimte voor een uitgebreide teksttoevoeging.

De artikelcode, waarmee een artikel opgeroepen kan worden, is een combinatie van gewasnaam en maataanduiding. Hierdoor kunnen orders snel ingevoerd worden.

Bij elk artikel dat in de voorraad is opgenomen kan een standaardinkoopprijs worden ingevuld; het programma voegt er een gemiddelde inkoopprijs aan toe die gebaseerd is op de inkopen die tot op dat moment gedaan zijn.

#### *koppeling met financiële pakketten*

De financiële administratie is grotendeels geïntegreerd in het BKP-programma; het wordt in principe gekoppeld geleverd.

#### *minimum eisen hardware*

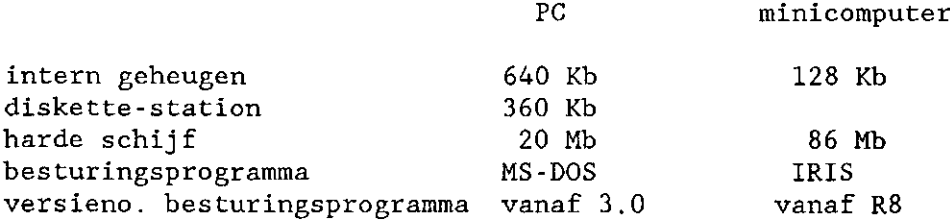

*marktaandeel van het programma* 

Het BKP-programma draait op 2 bedrijven. Beide bedrijven zijn grotere handelskwekerijen.

*karakteristiek van de leverancier* 

CIMI Nederland B.V. is gevestigd in Almere. De activiteiten in de boomteelt vormen een klein onderdeel van de totale activiteiten van het bedrijf (o.a. automatisering in de glastuinbouw, de baksteenindustrie en filiaaladministratie). CIMI levert zowel apparatuur als programma's. Naast enkele bekende merken leveren ze ook computers onder een eigen CIMI-merk. Voor de programma's geldt dat een onderhoudscontract verplicht is.

*kostenberekeningen* 

berekening 1 - PC

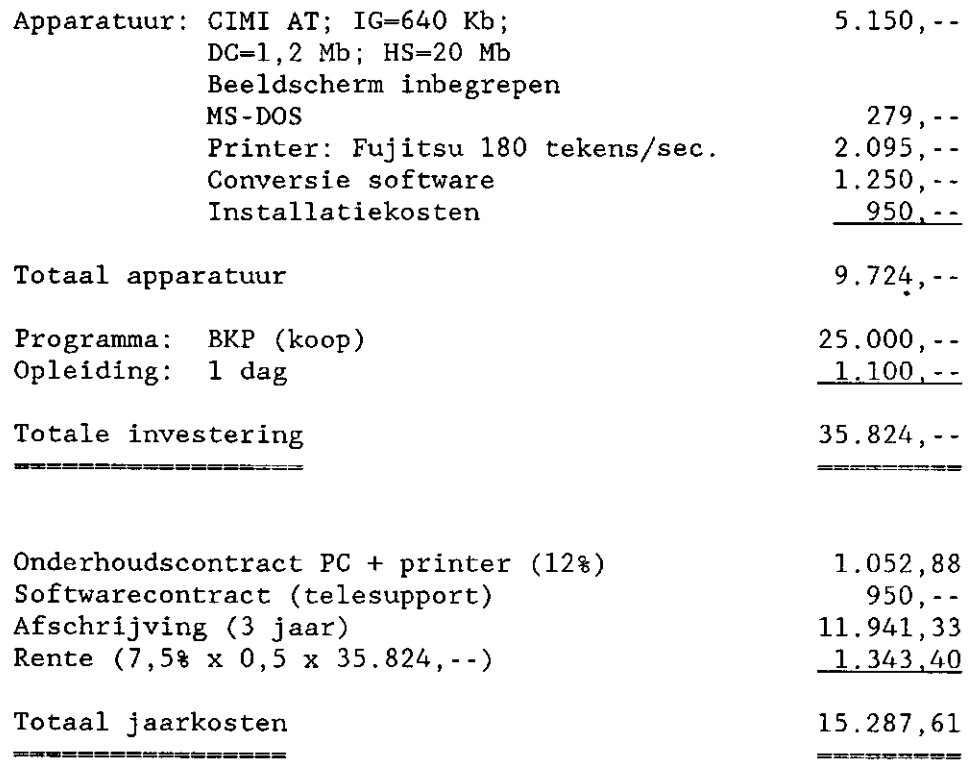

berekening 2 - minicomputer

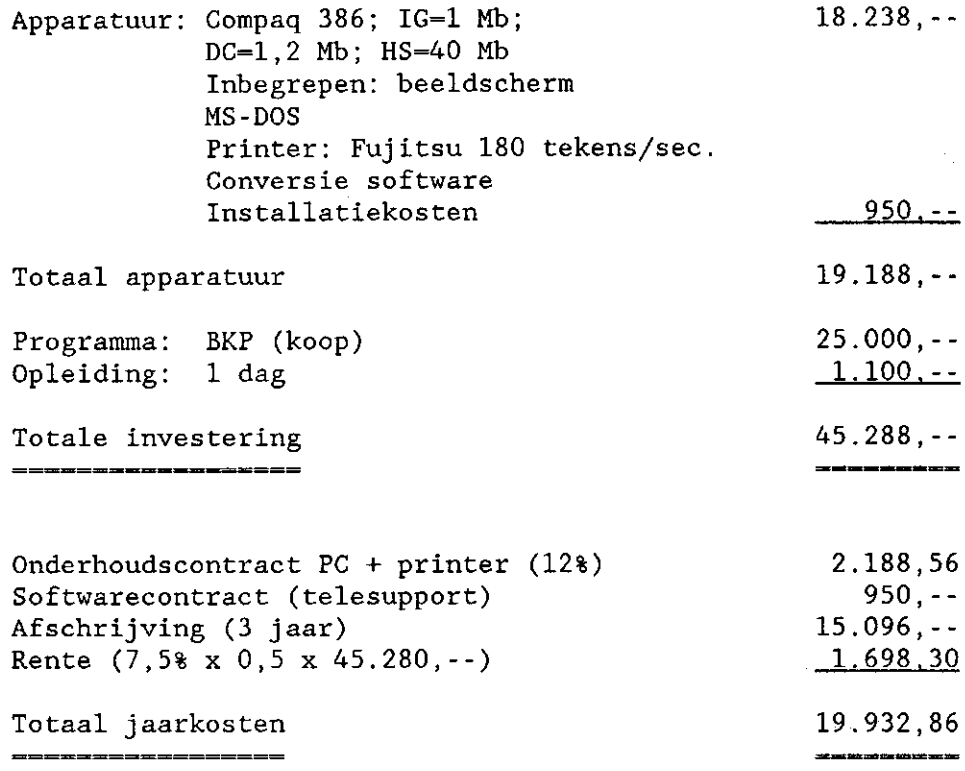

#### 4.4.4 Cultiva - Roneo Alcatel

*mogelijkheden en grote lijnen van het programma* 

Het CULTIVA-programma heeft uitgebreide mogelijkheden voor inkoop-, verkoop- en voorraadadministratie. De verkooporders zijn te selecteren op ordernummers. Bij de inkoop wordt per orderregel met een inkooporderregelnummer gewerkt. In de overzichten van de voorraad, inkoop en verkoop (zie tabel 2) zijn alleen de niet-gefactureerde orderregels verwerkt. De gefactureerde orderregels zijn verwerkt in omzetoverzichten (bij de statistische overzichten, tabel 2). Hierdoor is een volledig overzicht van de in- en verkopen over de lopende periode moeilijk te verkrijgen.

*interessante mogelijkheden die niet in tabel 2 zijn opgenomen* 

Het debiteurenbestand bevat veel onderdelen. Naast de in tabel 2 genoemde punten o.m. aantal credietdagen, credietlimiet,

betalingskorting en verzendvoorwaarden. Afleveradressen worden in een apart bestand opgeslagen; hierdoor is het mogelijk om verscheidene afleveradressen per debiteur op te nemen.

#### *koppeling met financiële pakketten*

Het CULTIVA-programma kan gekoppeld worden aan het financiële programma FINAD dat ook door Ronea Alcatel wordt geleverd.

*minimum eisen hardware* 

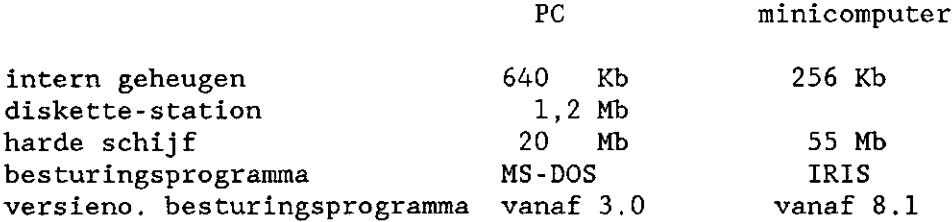

*marktaandeel van het programma* 

Op 3 bedrijven CULTIVA-programma's geïnstalleerd. Beide bedrijven zijn vrij grote handelskwekerijen.

*karakteristieken van de leverancier* 

Roneo Alcatel B.V., gevestigd in Krimpen aan de IJssel, is een dochteronderneming van een grote Franse onderneming (C.I.T. Alcatel). Het bedrijf houdt zich bezig met automatisering, kantoorapparatuur en kantoormeubilair.

De activiteiten in de boomteelt vormen een klein gedeelte van hun totale activiteiten op automatiseringsgebied. Naast het hier geïnventariseerde CULTIVA-programma levert Roneo Alcatel ook een programma met minder mogelijkheden onder de naam CULTIVA "Low Budget".

Roneo Alcatel levert naast programma's ook apparatuur onder hun eigen merknaam Roneo Computers.

*kostenberekeningen* 

# berekening 1 - PC

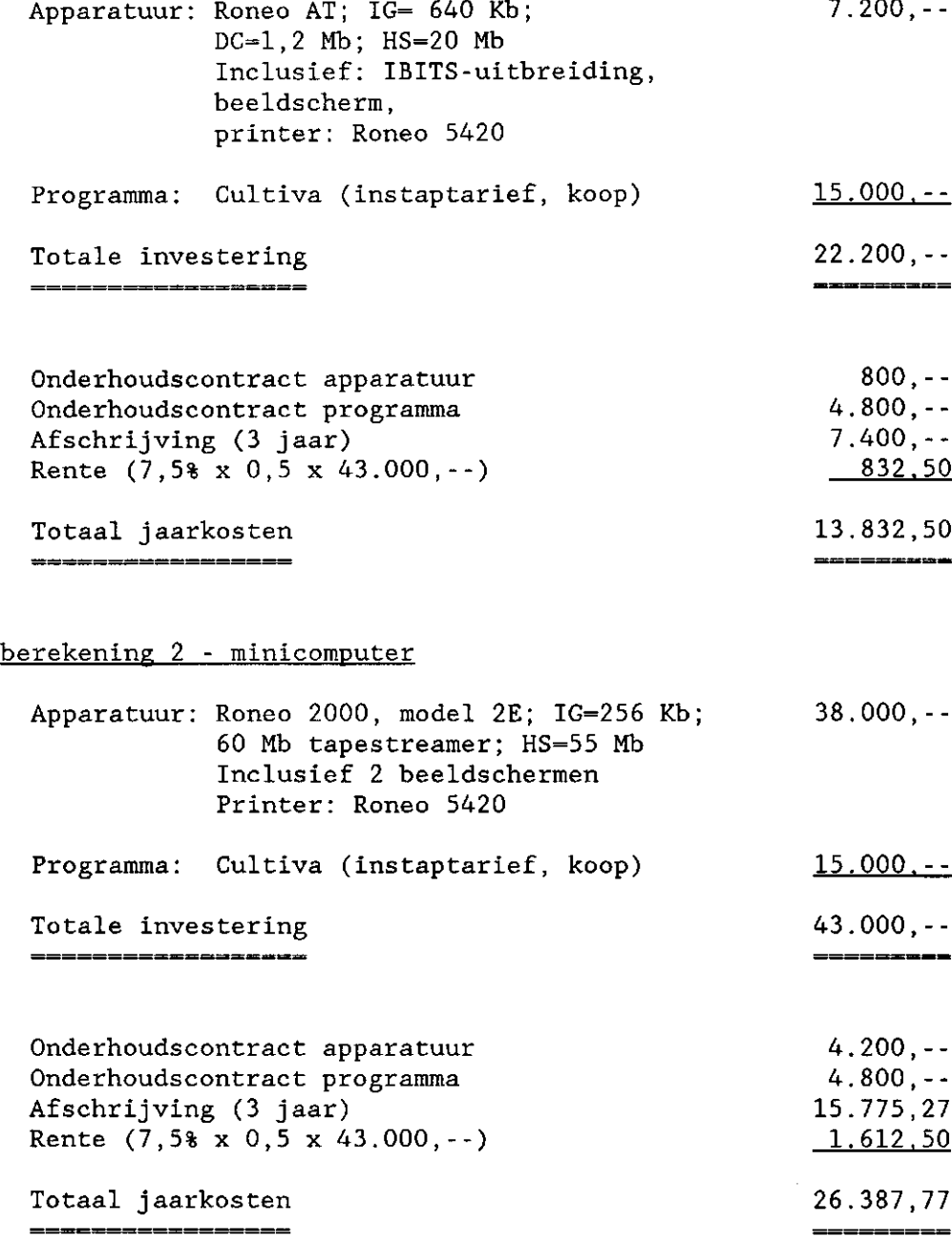

4.4.5 Basboom - BAS

*mogelijkheden en grote lijnen van het programma* 

Met het Basboom-programma kan uitsluitend de voorraadadministratie worden verwerkt. Daarbij wordt per artikel bijgehouden welke aantallen in- en verkocht zijn en welke aantallen de eigen voorraad bevat. De voorraadadministratie is uitsluitend getalsmatig; er wordt niet met prijzen gewerkt. In- en verkooporderadministratie kan met dit programma niet verwerkt worden. Voor de artikelomschrijving (gewasnaam, maat, kwaliteit en teelkenmerk) zijn 25 posities beschikbaar hetgeen betekent dat de artikelomschrijving afgekort dient te worden. De artikelomschrijving, perceelsnaam en relatie dienen met een nummercode opgeroepen te worden.

*interessante mogelijkheden die niet in bijlage 2 zijn opgenomen* 

*koppeling met financiële pakketten* 

Er is geen koppeling mogelijk met een financieel pakket.

*minimum eisen hardware* 

PC

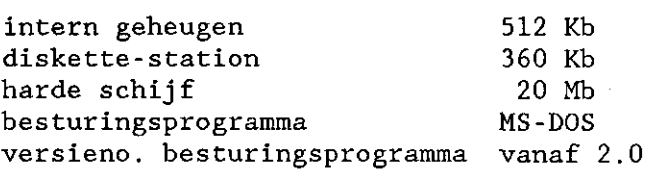

*marktaandeel van het programma* 

Van dit programma is 1 exemplaar verkocht aan een middelgrote kweker.

*karakteristieken leverancier* 

Betuwsche Administratie Systemen B.V. is een hardware- en softwareleverancier gevestigd in Ochten. Het bedrijf is een zusteronderneming van het Betuwsch AccountantsKantoor B.V. De activiteiten in de boomteelt vormen een klein gedeelte van de

totale activiteiten van BAS. Het bedrijf levert naast de programma's ook de apparatuur. BAS is Wang-dealer maar levert ook enkele andere merken. BAS richt zich met het eenvoudige programma bewust op bedrijven die beginnen met automatiseren.

## *kostenberekeningen*

# berekening 1 - PC

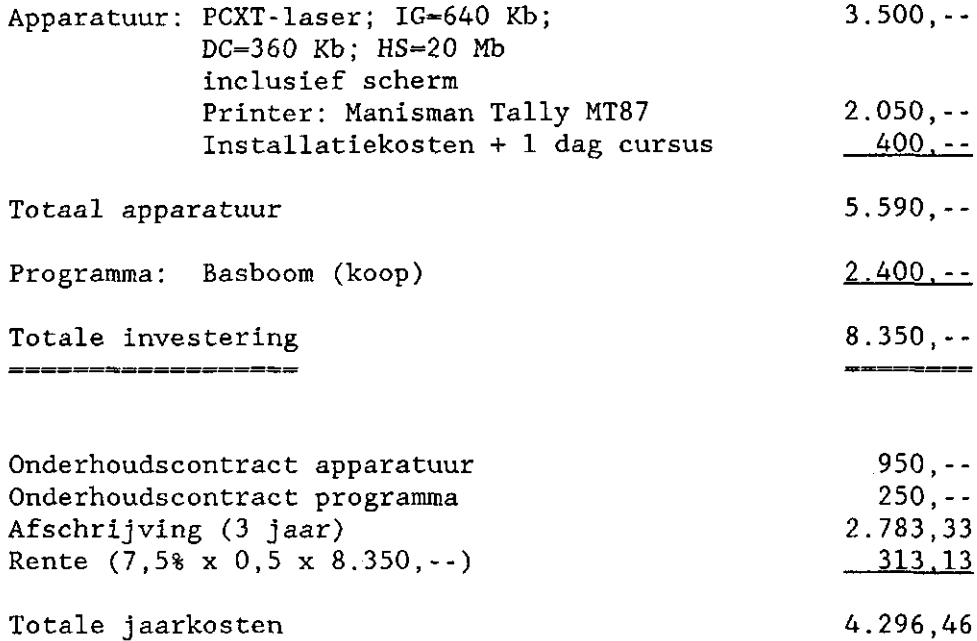

t mund in

## berekening 2 - PC

▄▄▄▄▄▄▄▄<del>▄</del>

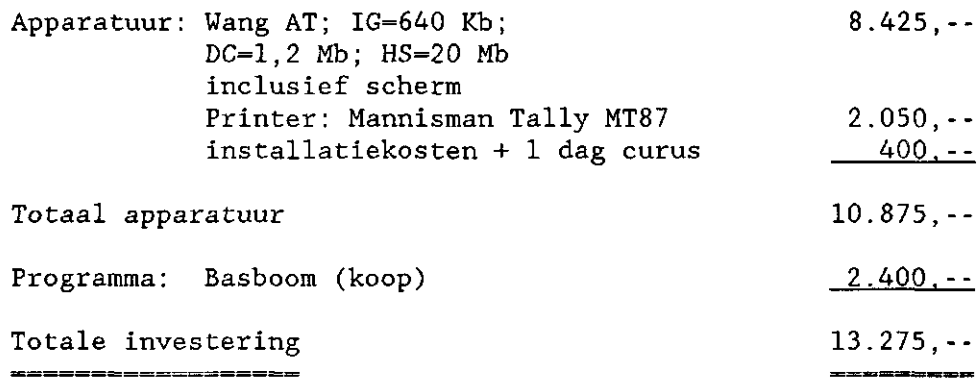

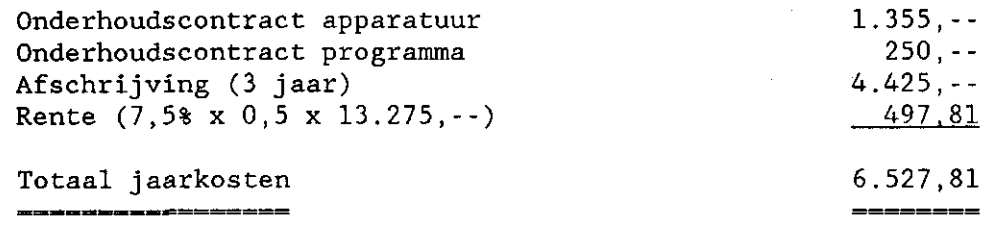

#### 4.4.6 STAR - Fa. C. Esveld

*mogelijkheden en grote lijnen van het programma* 

Het STAR-programma heeft uitgebreide mogelijkheden voor de inkoop-, de verkoop- en voorraadadministratie. De in- en verkooporders kunnen geselecteerd worden op ordernummer. Het programma bestaat uit een aantal modules. De gebruiker kan door een keuze uit die modules zijn mogelijkheden zelf vaststellen.

*interessante mogelijkheden die niet in tabel 2 zijn opgenomen* 

Het debiteurenbestand bevat veel onderdelen. Naast de in tabel 2 genoemde punten ondermeer diverse kortingsmogelijkheden, prijstabel, inpaklocatie. Bij elke debiteur kunnen in een apart bestand de afleveradressen worden opgenomen; hierdoor kunnen verscheidene afleveradressen per debiteur worden opgenomen. Het automatisch indelen van een inkooporder/voorraad naar een verkooporder kan op twee manieren gebeuren:

- a) door de kleinste partij uit de inkoop/voorraad toe te delen aan de verkooporder;
- b) door eerst de eigen voorraad toe te delen.

*koppeling met financiële pakketten* 

De financiële administratie is verwerkt in een aantal modules die aan de voorraad- en orderadministratie gekoppeld kunnen worden.

*minimum eisen hardware* 

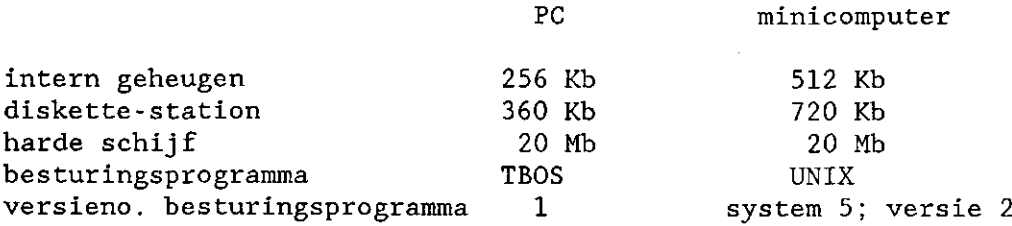

#### *marktaandeel van het programma*

Het STAR-programma wordt op 11 bedrijven gebruikt. Dit zijn middelgrote tot grote handelskwekerijen.

## *karakteristieken van de leverancier*

De firma C. Esveld is een handelskwekerij, gevestigd in Boskoop. Eén van de eigenaren, dhr. D. van Gelderen heeft in samenwerking met STAR-software te Maarssenbroek het STAR-programma ontwikkeld. Hij verzorgt ook de verkoop, opleiding en service. De fa. C. Esveld levert geen apparatuur; wel wordt veelal verwezen naar een Olivetti-dealer.

#### *kostenberekeningen*

## berekening 1 - PC

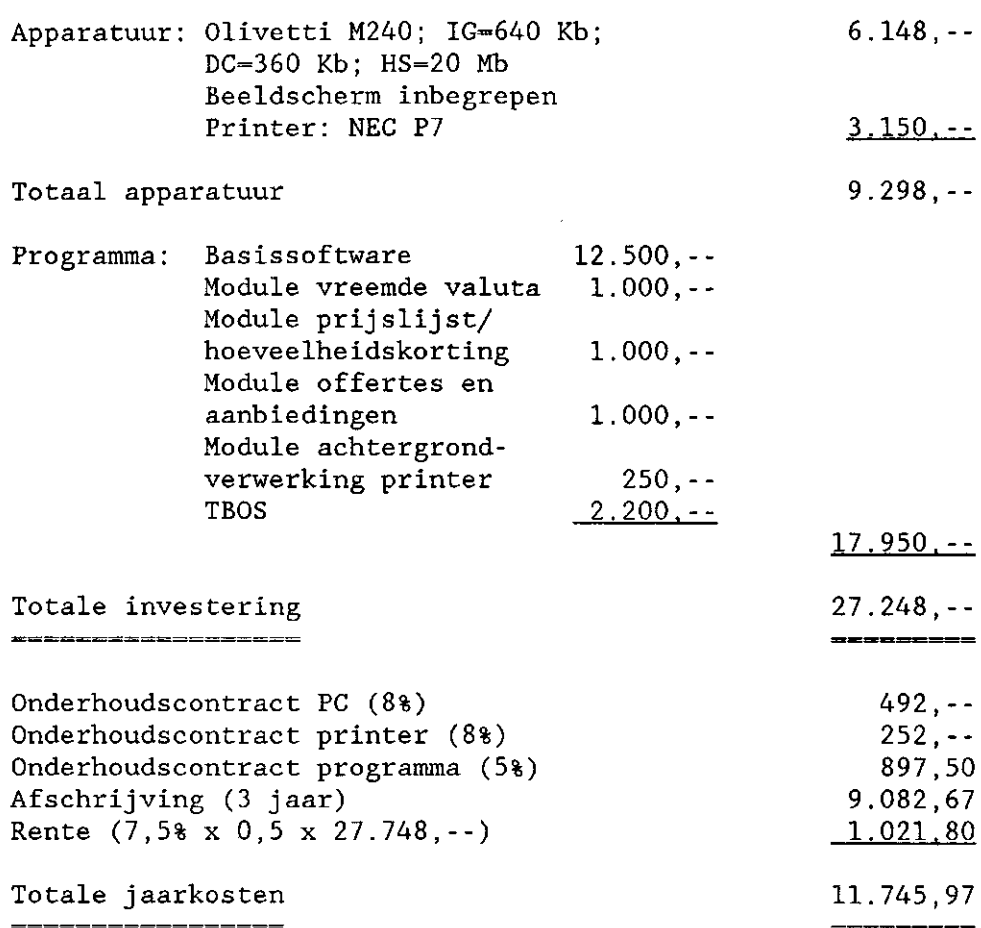

## berekening  $2 - PC$

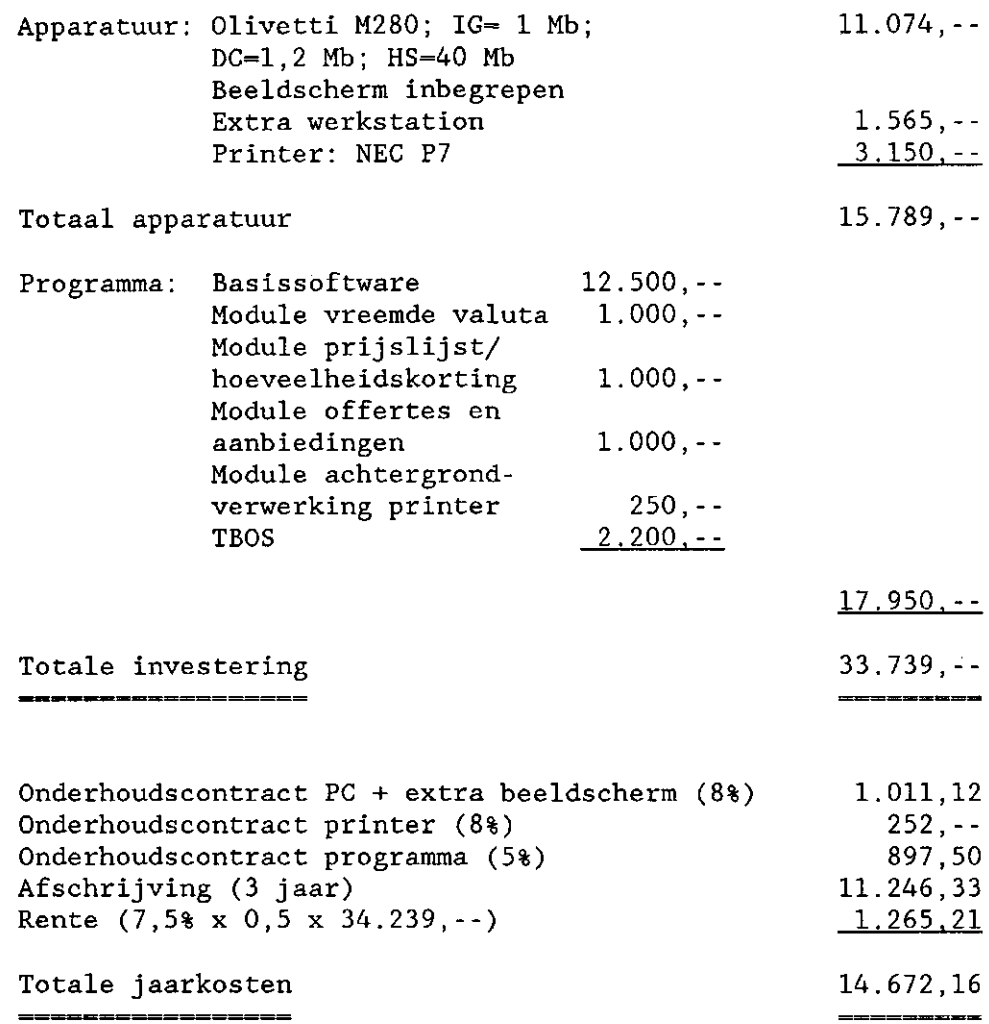

#### 4.4.7 Arbor - Victor Holland

*mogelijkheden en grote lijnen van het programma* 

Het ARBOR-programma is in eerste instantie opgezet voor producenten. Victor Holland is nu bezig met een aantal modules (o.m. voor offertes, inkopen en afroeplijsten) die het programma ook geschikt moeten maken voor de handel. Tijdens het inventariseren waren enkele van deze modules gereed; deze zijn meegenomen in tabel 2. Het programma heeft uitgebreide mogelijkheden voor de verkoopen voorraadadministratie. De verkooporders zijn te selecteren op achtereenvolgens de debiteur en de orderdatum; er wordt niet met een ordernummer gewerkt.

*interessante mogelijkheden die niet in tabel 2 zijn opgenomen* 

Door het gebruik van o.a. vrij te definiëren kenmerken in het debiteurenbestand en het gewassenbestand is het programma flexibel en goed aan de individuele wensen van de gebruiker aan te passen.

De gebruiker kan aangegeven of hij een artikel dat in de voorraad is opgenomen wel of niet verkopen wil. Ook kan per artikel naast de minimumprijs en gewenste prijs een maximumprijs worden aangegeven.

*koppeling met financiële pakketten* 

Er bestaan koppelingsmogelijkheden naar diverse door Victor Holland geleverde financiële pakketten.

*minimum eisen hardware* 

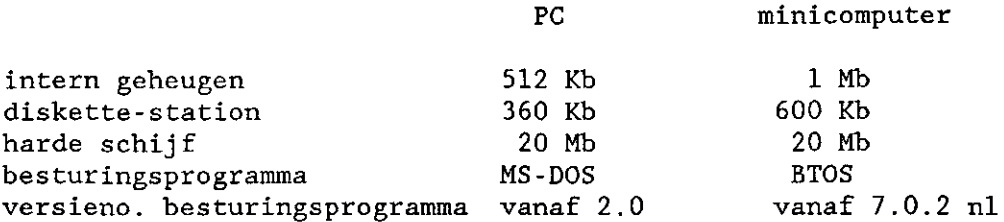

*marktaandeel van het programma* 

Het ARBOR-programma kent 6 verkochte programma's. De gebruikers zijn voornamelijk kwekers met geen of weinig handel.

*karakteristieken van de leverancier* 

Victor Holland Systeemhuis B.V. is gevestigd in Roosendaal. De activiteiten in de boomteelt vormen een vrij klein onderdeel van hun totale activiteiten (o.a. automatisering in het onderwijs).

Victor Holland is naast programmaleverancier ook leverancier van apparatuur. Voor wat betreft de computers is Victor Holland niet gebonden aan een merk; wel wordt vaak een Victor-computer (van Victor Technologies B.V.) geadviseerd. Het systeemhuis Victor Holland en Victor Technologies B.V. zijn overigens los van elkaar staande ondernemingen.

*kostenberekeningen* 

# berekening 1 - PC

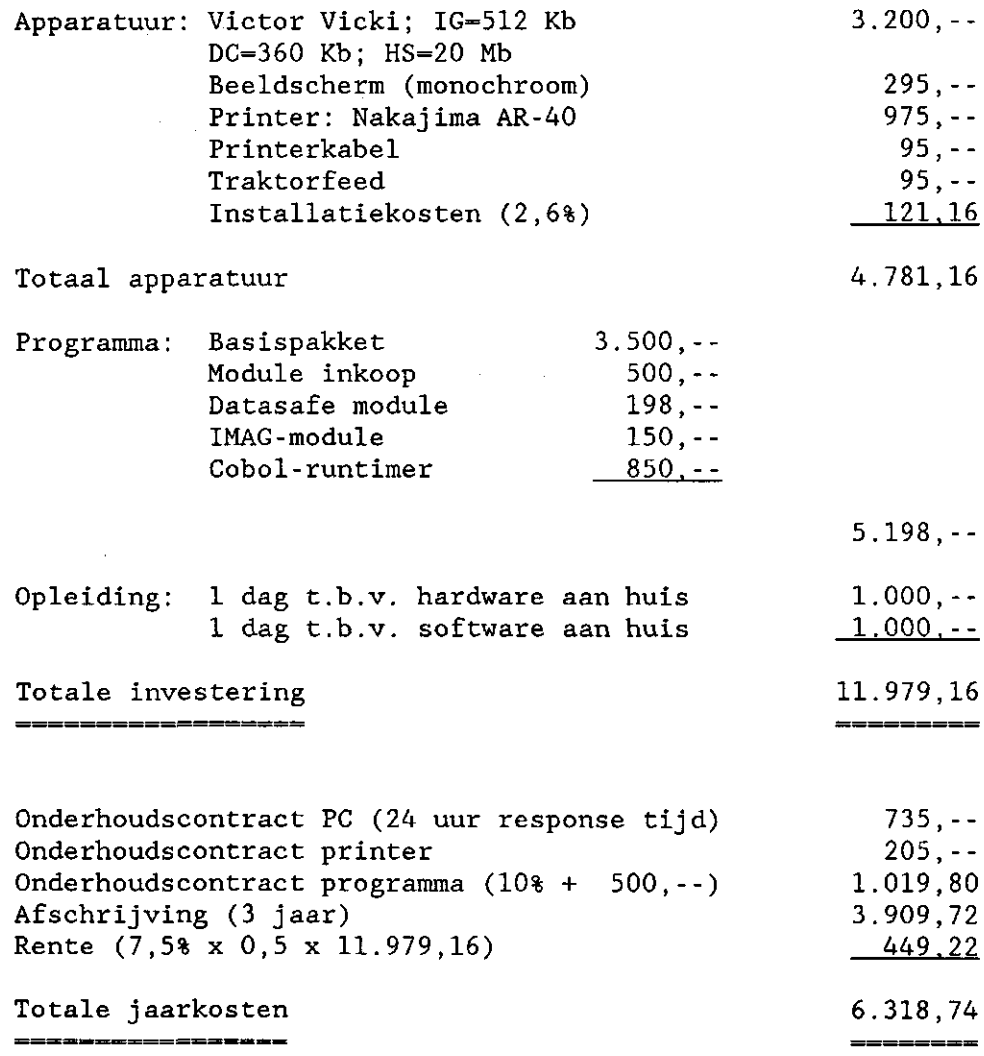

# berekening 2 - PC

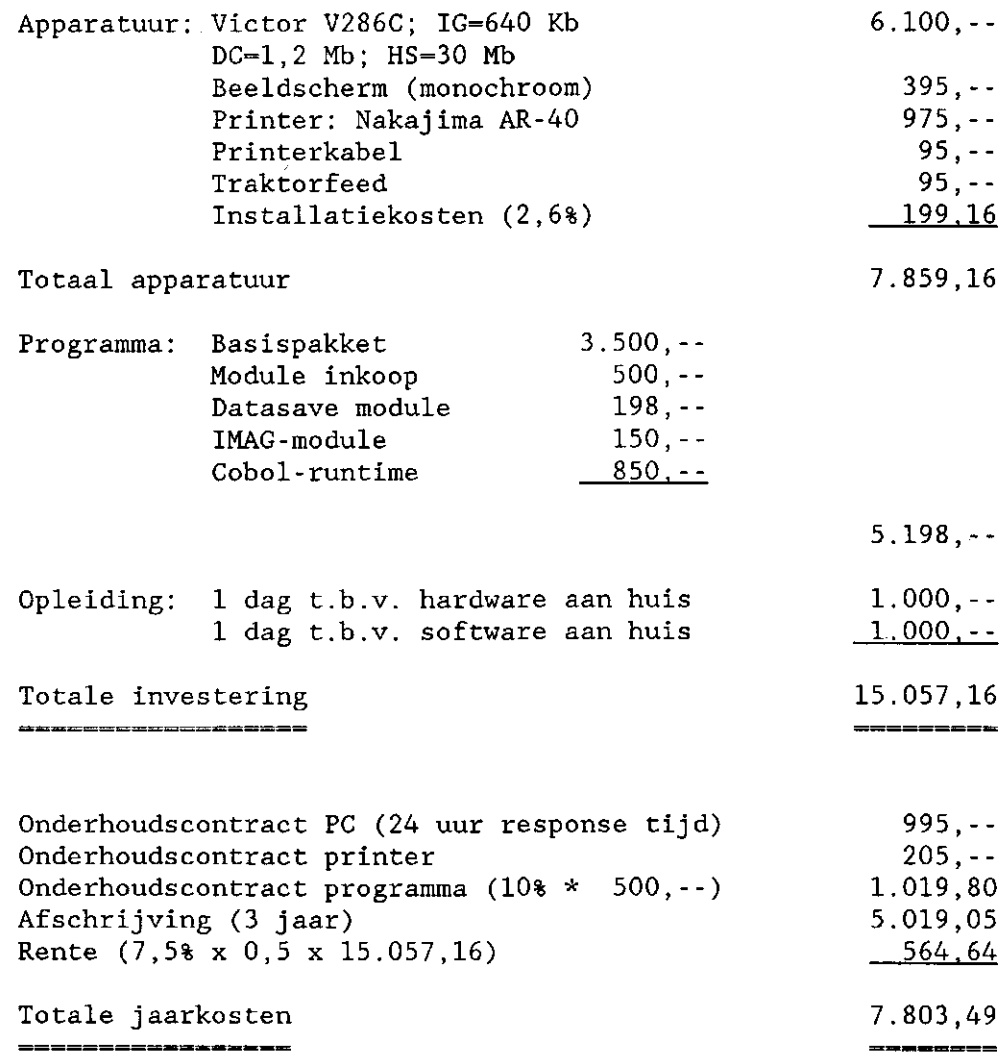

# 4.4.8 PLT - TSD

*mogelijkheden en grote lijnen van het programma* 

Het PLT-programma heeft uitgebreide mogelijkheden voor de inkoop-, verkoop- en voorraadadministratie. De inkoop- en verkooporder kunnen geselecteerd worden op ordernummer.

*interessante mogelijkheden die niet in tabel 2 zijn opgenomen* 

De voorraad op de eigen kwekerij kan gewaardeerd worden tegen een verrekenprijs om de waarde van de voorraad op de eigen kwekerij te kunnen bepalen. Ook kan aangegeven worden welk deel van de eigen voorraad bestemd is om door te groeien en derhalve niet verkocht zal worden. Tevens kan van elk artikel een minimum voorraad ingegeven worden.

*minimum eisen hardware* 

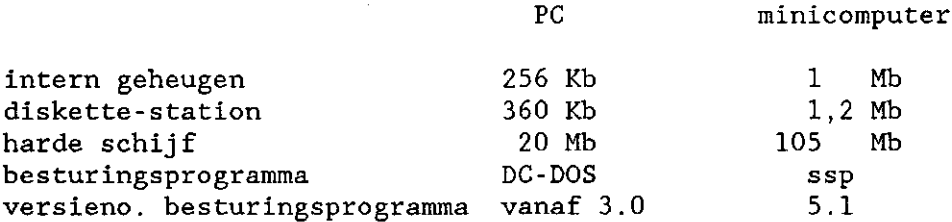

*koppeling met financiële pakketten* 

Het PLT-programma kan gekoppeld worden aan het GRB-programma voor de financiële administratie. Het GRB-programma wordt ook door TSD geleverd.

*marktaandeel van het programma* 

Het PLT-programma heeft veruit het grootste marktaandeel (45 verkochte programma's). De gebruikers zijn voornamelijk middelgrote en grote handelskwekerijen.

*karakteristieken van de leverancier* 

TSD is een hardware- en softwareleverancier gevestigd in Zwolle, met een nevenvestiging in Boskoop. Naast het PLT-pakket heeft TSD sinds kort het KWEEK-pakket op de markt. Dit pakket is gericht op de kweker (zie bij KWEEK). Daarnaast wordt ook een etiketteerprogramma en een programma voor de planning van de laanbomenteelt aangeboden. De activiteiten in de boomteeltsector vormen een belangrijk onderdeel van de totale activiteiten van TSD. TSD is IBM-agent voor het Systeem-36. Andere IBM-computers kunnen in samenwerking met een andere dealer geleverd worden.

# *kostenberekeningen*

# berekening 1 - PC

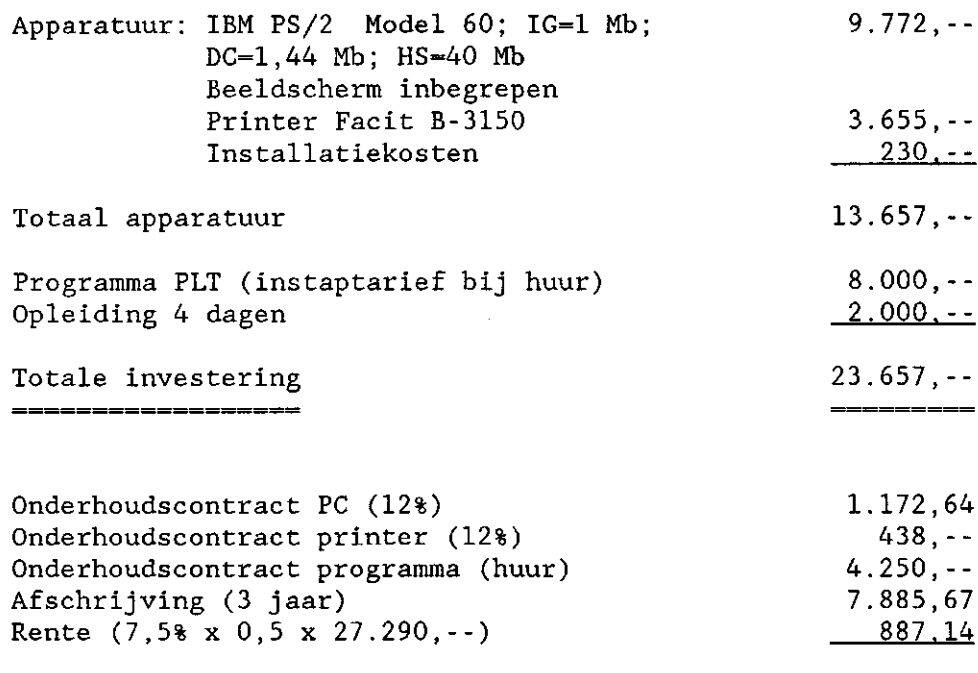

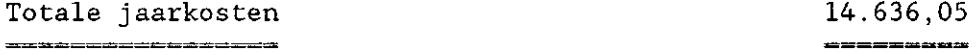

# kostenberekening 2 - minicomputer

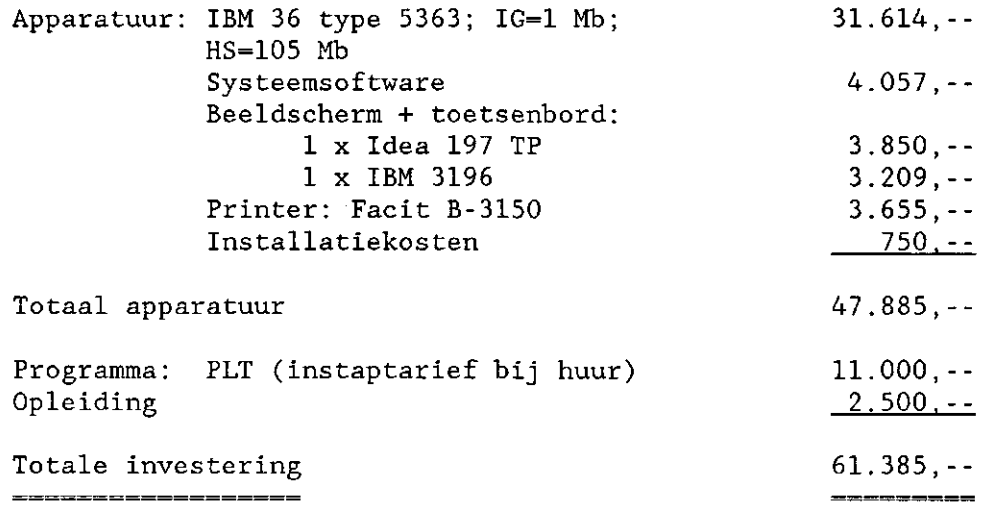

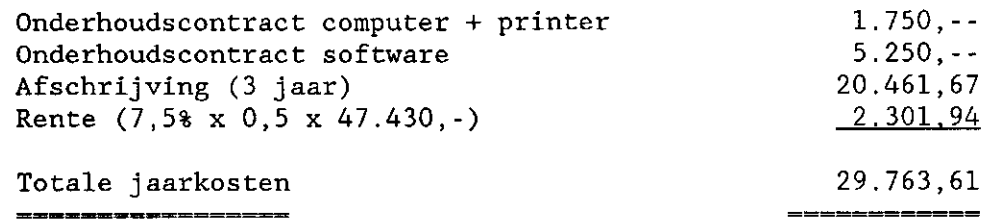

4.4.9 Kweek - TSD

*mogelijkheden en grote lijnen van het programma* 

Het KWEEK-programma heeft uitgebreide mogelijkheden voor de verkoop- en voorraadadministratie. Zoals de naam al zegt is het programma gericht op kwekers, de inkoopadministratie ontbreekt dan ook. Verkooporders kunnen geselecteerd worden op ordernummer.

*interessante mogelijkheden die niet in tabel 2 zijn opgenomen* 

Bij de artikelen kan een kostprijs, minimumprijs, maximumprijs, prijs per stuk, prijs per 100 en prijs per 1000 aangegeven worden.

Binnen het programma is het mogelijk om bij het uitleveren een verkorte werkwijze te volgen (zonder een rooi- en loodslijst).

*minimum eisen hardware* 

PC

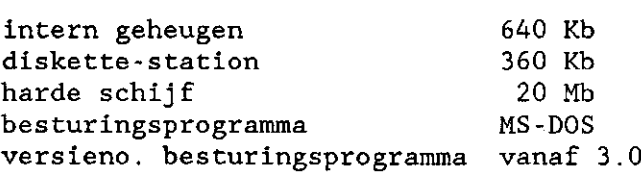

*koppeling met financiële pakketten* 

Er is een koppeling mogelijk met het financiële pakket GRBK.

*marktaandeel van het programma* 

Het KWEEK-programma wordt op 14 bedrijven gebruikt. Dit zijn voornamelijk wat grotere produktiebedrijven.

#### $k$ *arakteristieken van de leverancier*

TSD is een hardware- en softwareleverancier gevestigd in Zwolle met een nevenvestiging in Boskoop. Naast het KWEEK-programma brengt TSD ook een pakket op de markt dat gericht is op handelsbedrijven (zie bij PLT). Ook wordt een etiketteerprogramma en een programma voor de planning van laanbomenteelt aangeboden. De activiteiten in de boomteeltsector vormen een belangrijk onderdeel van de totale activiteiten van TSD. TSD is officieel IBM-agent voor het Systeem-36. De voor het KWEEK-programma van belang zijnde microcomputers worden in samenwerking met een PC-dealer geleverd.

#### *kostenberekeningen*

## berekening 1 - PC

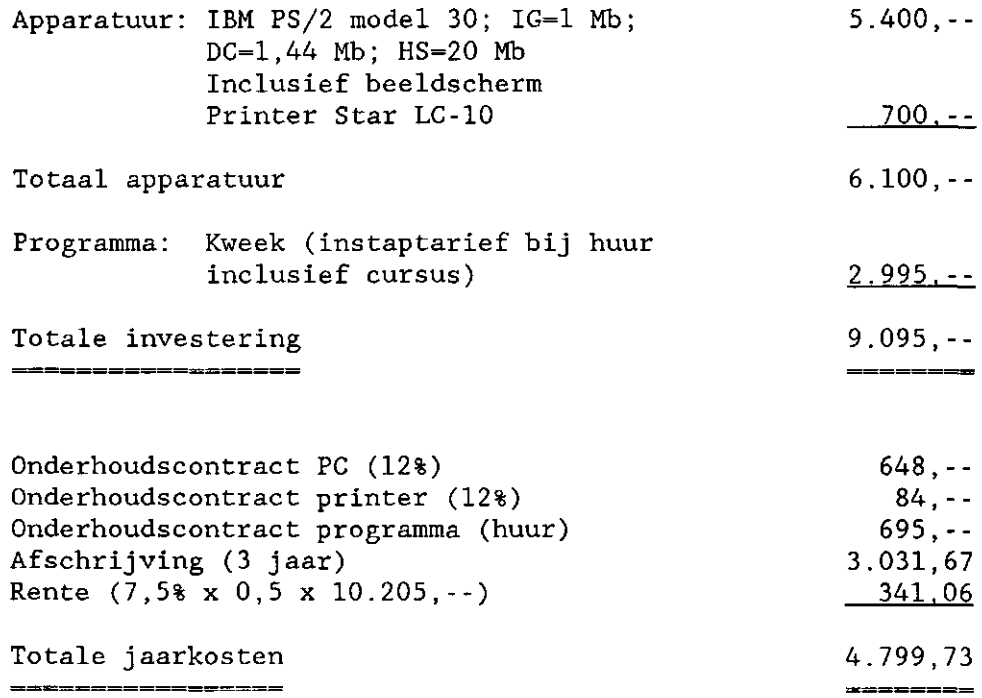

Apparatuur: Tulip compact;  $IG=640$  Kb;  $4.490$ , --DC=360 Kb; HS=20 Mb Printer Star LC-10 700,--Totaal apparatuur 5.190,-- Programma: (instaptarief bij huur,  $inclusive f curvesus)$  2.995, $-$ Totale investering 8.185,--Onderhoudscontract PC 415,20 Onderhoudscontract printer 56,--Onderhoudscontract programma (huur) 695,-- Afschrijving (3 jaar) 2.728,33 Rente (7,5% x 0,5 x 8.585,--) 306.94 Totale jaarkosten 4.201,47 ---------------------\_\_\_\_\_\_\_\_

4.4.10 BKA - PTIS

berekening 2 - PC

*mogelijkheden en grote lijnen van het programma* 

Het BKA-programma heeft uitgebreide mogelijkheden voor de inkoop-, verkoop- en voorraadadministratie. Zowel bij de inkoop- als bij de verkooporders wordt met een ordernummer gewerkt.

In de voorraad-, inkoop- en verkoopoverzichten (zie tabel 2) zijn alleen de niet-gefactureerde orderregels verwerkt. De gefactureerde orderregels zijn verwerkt in omzetoverzichten (bij de statistische overzichten). Hierdoor is een volledig overzicht van de in- en verkopen over de lopende periode moeilijk te verkrijgen.

*interessante mogelijkheden die niet in tabel 2 zijn opgenomen* 

Het debiteuren- en crediteurenbestand bevat veel onderdelen Naast de in tabel 2 genoemde onderdelen bevat het o.a. credietlimiet, betalingstermijn en een code voor automatische betaling.

Door het gebruik van vrij te definiëren kenmerken in het

debiteuren- en crediteurenbestand en in de voorraadadministratie is het programma flexibel en goed aan de individuele wensen van de gebruiker aan te passen. Er kunnen vier verschillende prijzen worden aangegeven: de catalogusprijs, de gemiddelde in- en verkoopprijzen en de gemiddelde plantprijs (de verkoopprijs minus kosten).

*minimum eisen hardware* 

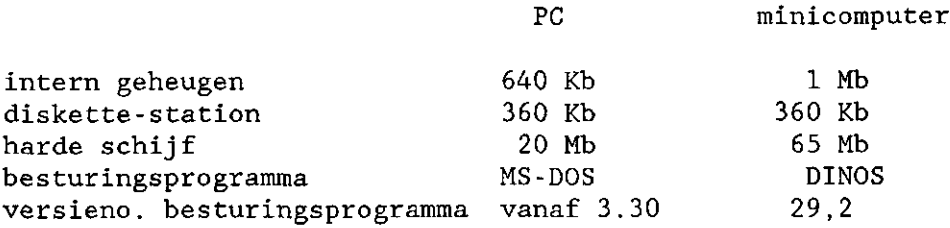

*koppeling met financiële pakketten* 

De financiële administratie is volledig geïntegreerd in het programma.

*marktaandeel van het programma* 

Het programma wordt op dit moment op 11 grote handelskwekerijen gebruikt.

*karakteristieken van de leverancier* 

Philips Telecommunicatie en Informatie-Systemen B.V. is gevestigd in Amsterdam. De activiteiten in de boomteelt vormen een klein onderdeel van hun totale activiteiten. Naast programma's levert PTIS ook Philips computers en randapparatuur. De huidige gebruikers van het BKA-programma zijn verenigd in de gebruikersvereniging V.C.B. (Vereniging Computergebruikers in de Boomkwekerij). Het periodiek aanpassen van het programma aan de wensen van de gebruikers (update) wordt via de V.C.B, geregeld.

*kostenberekeningen* 

Door PTIS zijn niet voldoende gegevens voor de kostenberekeningen beschikbaar gesteld.

#### 5. SLOTBESCHOUWING

Zoals u wellicht zult hebben opgemerkt, wordt in deze brochure niet aangegeven of een programma goed of slecht is. Deze beoordeling is ook niet goed mogelijk omdat elke ondernemer op eigen wijze zijn administratie voert. De eisen die hij aan een programma stelt zijn daarom ook verschillend. De ondernemer zal aan de hand van de gegevens in deze brochure zélf kunnen bepalen welke programma's bruikbaar zijn.

Het automatiseren van de administratie vraagt vaak een behoorlijke investering en kan leiden tot veranderingen in de bedrijfsvoering. Het is daarom zaak deze stap goed voor te bereiden. Mocht u aan de gegevens in de brochure niet voldoende hebben, schroom dan niet de hulp van een bedrij fsvoorlichter boomteelt in te roepen!

Veel gegevens die in deze brochure verzameld zijn (vooral tabel 2 en 3 en de kostenberekeningen) veranderen snel. Met name op detailonderdelen kan een programma anders zijn dan in tabel 2 is weergegeven. Dit is een reden te meer om bij uw uiteindelijke keuze niet alleen af te gaan op deze brochure Vraag altijd om een demonstratie. U kunt dan zelf de mogelijkheden van het programma zien.

LEVERANCIERS BIJLAGE 1 Visidata contactpersoon: dhr. H. van Zalk Lorenzstraat 8a 3846 AW Harderwijk 03410 - 23789 CIMI Nederland B.V. contactpersonen: dhr. L.H.J. Pauws en dhr. C.G.H.M. Hartsink postadres: Postbus 50285 1305 AG Almere bezoekadres: De Paal 35; Almere-Haven 03240 - 10407 Roneo Alcatel B.V. contactpersoon: dhr. H.N. Heijmans Kerkdreef 1 2922 BG Krimpen a/d IJssel 01807 - 19022 Betuwsche Administratie Systemen B.V. contactpersonen: dhr. J.C.M. Blijderveen en dhr. T. Roelofsen 44 R.I.-straat 33 4051 AP Ochten 03444 - 3114 Fa. C. Esveld contactpersoon: dhr. D. van Gelderen Rijneveld 72 2771 XS Boskoop 01727 - 13289 Victor Holland Systeemhuis B.V. contactpersoon: dhr. P. van Oosterhout postadres: Postbus 1103 4700 BC Roosendaal bezoekadres: Albertdonk 10; Roosendaal 01650 - 59216 TSD Zwolle Automatisering contactpersoon: dhr. K.M. Maliepaard postadres: Postbus 1536 8001 BM Zwolle bezoekadres: Edisonstraat 14; Zwolle 038 - 657080

Philips Telecommunicatie en Informatie-Systemen B.V. contactpersoon: dhr. B. Veldhoen postadres: Postbus 13195 1100 HB Amsterdam bezoekadres: Paasheuvelweg 8; Amsterdam (Z-O) 020 - 5630711 Micro plan B.V. postadres: Postbus 1355 4700 BJ Roosendaal bezoekadres: Veenen 14; Roosendaal 01650 - 53280

 $\bar{z}$ 

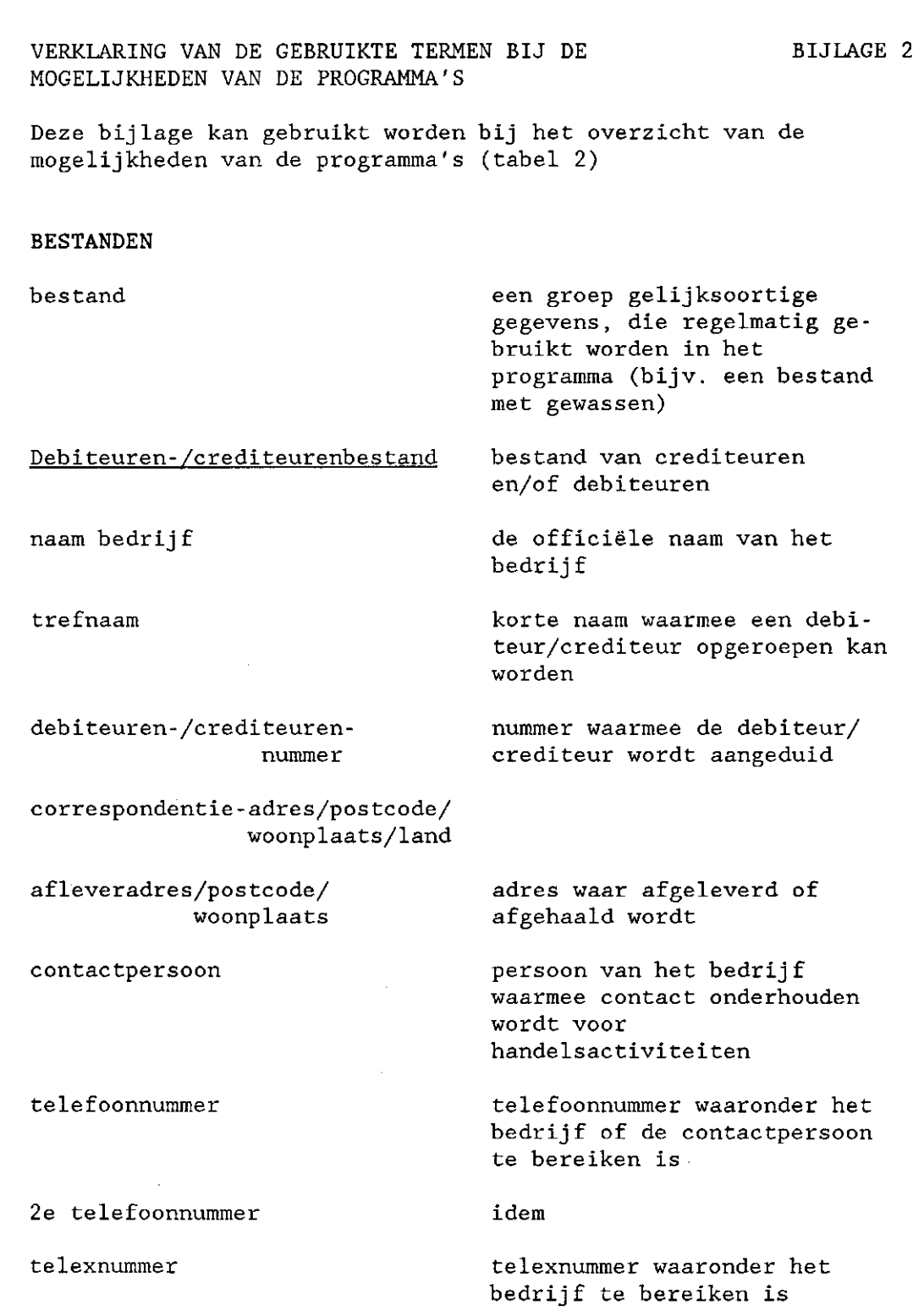

 $\mathcal{L}^{\text{max}}_{\text{max}}$  and  $\mathcal{L}^{\text{max}}_{\text{max}}$ 

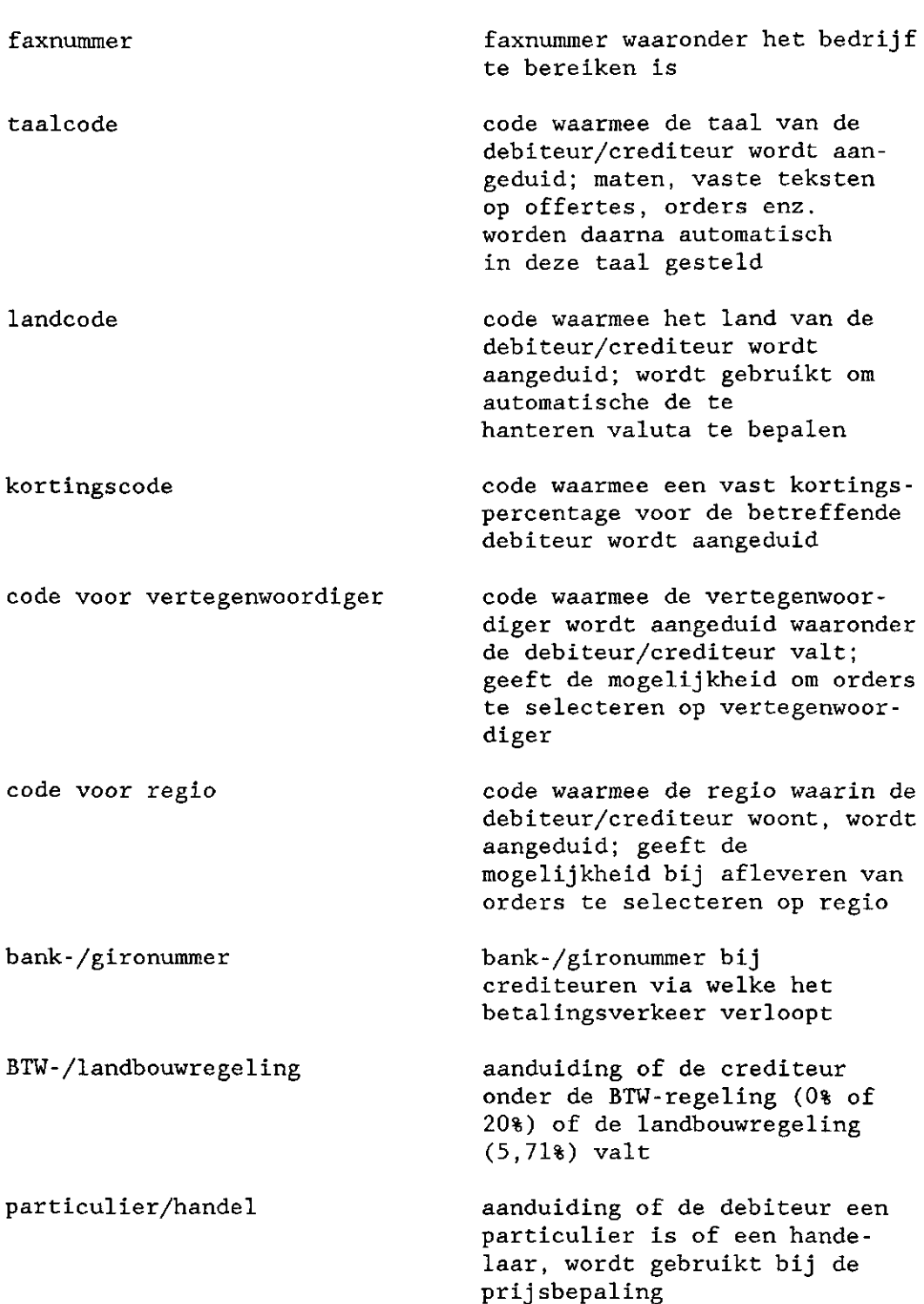

standaard debiteuren-/ crediteuren bestand vrije teksttoevoeging een debiteuren-/crediteurenbestand dat bij aankoop van het programma bijgeleverd wordt; wanneer geen standaardbestand aanwezig is, moet de gebruiker zijn debiteuren/crediteurenbestand zelf inbrengen teksttoevoeging aan de debiteur/crediteur die handmatig ingegeven kan worden aantal vrij te definiëren debiteuren-/crediteurenkenmerken aantal door de gebruiker zelf vast te stellen debiteuren-/ crediteurenkenmerken; op basis van deze kenmerken kan selectie plaatsvinden Gewassenbestand gewasnaam lettercode bestand van gewassen Latijnse naam van het gewas standaard-code bestaande uit 8 letters waarmee een gewas aangeduid kan worden; volgens het artikelcode-boek van de Stichting Beurshal nummercode eigen code standaard-code bestaande uit 12 cijfers waarmee een gewas aangeduid kan worden; volgens het artikelcode-boek van de Stichting Beurshal code bestaande uit een aantal letters en/of cijfers waarmee gewassen aangeduid kunnen worden standaard gewassenbestand een gewassenbestand dat bij aankoop van het programma bijgeleverd wordt; wanneer geen standaard gewassenbestand aanwezig is, moet de gebruiker zijn gewassenbestand zelf inbrengen

BTW-code

goederencode

gewasgroepsnummer

aantal vrij te definiëren gewaskenmerken

VOORRAADADMINISTRATIE

gewasnaam

gewasmaat

kwaliteitskenmerk

teeltkenmerk

code waarmee het BTW-percentage aangeduid wordt

code ten behoeve van exportdocumenten; op deze documenten wordt deze code vermeld t.b.v. de CBS-statistieken (voorheen ook wel statistieknummer genoemd)

nummer waarmee bepaalde groepen van gewassen worden aangeduid; op basis van deze nummering zijn overzichten te produceren

aantal door de gebruiker zelf vast te stellen gewaskenmerken (bijv. bloeitijd, winterhardheid, etc) ; op basis van deze gewaskenmerken kan selectie plaatsvinden.

Voorraadadministratie administratie betreffende de voorraad

Voorraadbestand wijze waarop de voorraad aangeduid wordt

zie gewassenbestand

aanduiding van de maat van het gewas, op basis waarvan selectie kan plaatsvinden

aanduiding van niet in de gewasmaat uit te drukken kenmerken (bijv. aantal takken, met koptak), op basis waarvan selectie kan plaatsvinden

code waarmee de wijze en duur van de teelt wordt aangeduid (bijv. 0/1/1, 1+1), hierop kan selectie plaatsvinden

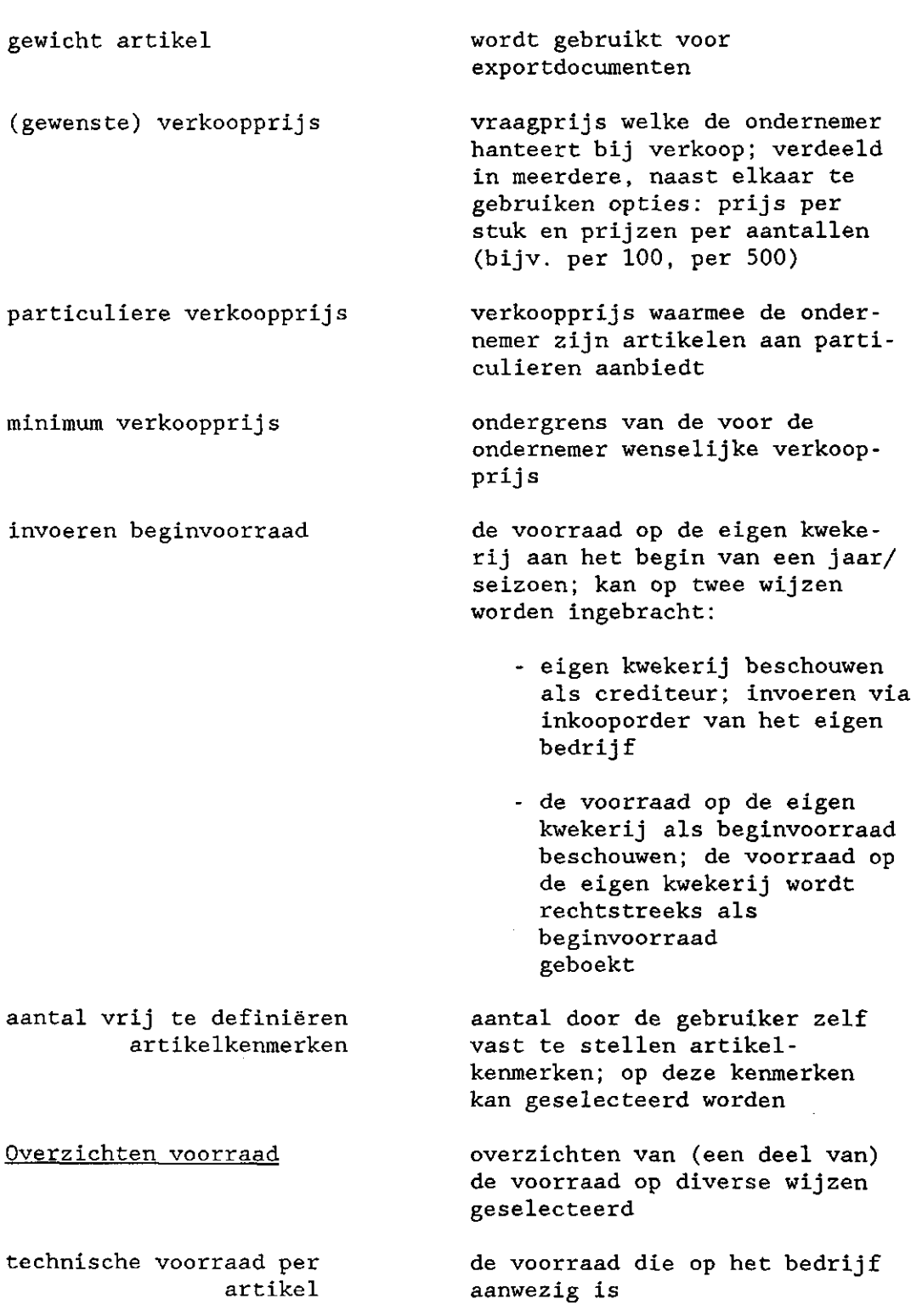

 $\bullet$ 

economische voorraad per artikel voorraad per perceel sortimentslijst prijslijst correctiemogelijkheid sortiments-/prijslijst de nog niet verkochte voorraad die op het bedrijf aanwezig is, plus de inkopen de technische voorraad ingedeeld naar perceel lijst met de te verkopen artikelen zonder prijzen lijst met de te verkopen artikelen en hun gewenste verkoopprijs mogelijkheid om correcties aan te brengen in de genoemde lijsten voor afdruk op papier

VERKOOPADMINISTRATIE

Verkoopadministratie

offerte

automatisch doorboeken van offerte naar verkooporder

automatische prijsbepaling

vrije teksttoevoeging aan offerte

administratie betreffende de verkoop

voorstel tot een afspraak met de afnemer over de levering van bepaalde partijen

het aanmerken van een offerte als een verkooporder zonder deze opnieuw in te voeren

het programma voegt automatisch een prijs toe bij een in een offerte genoemd artikel; bijvoorbeeld de gewenste verkoopprijs of de inkoopprijs plus een bepaald percentage

teksttoevoeging aan de offerte die handmatig ingegeven kan worden

verkooporder afspraak met de afnemer over splitsen van verkooporders het splitsen van een verkooporsamenvoegen van verkooporders het samenvoegen van twee of verwijderen van verkooporders het verwijderen van verkooptoevoegen van orderregels aan order verwijderen van orderregels uit order wijzigen van orderregels het wijzigen van orderrëgels in wijzigen valutacode het wijzigen van de valutacode

standaard teksttoevoeging aan order

vrije teksttoevoeging aan order

de levering van bepaalde partijen; bestaat uit één of meer verkooporderregels, waarbij elke regel betrekking heeft op één partij

der in twee of meer verkooporders

meer verkooporders tot één verkooporder

orders uit de verkoopadministratie

het toevoegen van orderregels aan een bestaande order

het verwijderen van orderregels uit een bestaande order

een bestaande order

van de debiteur (deze valutacode vloeit voort uit de landcode van de debiteur)

teksttoevoeging aan de order waarbij gekozen kan worden uit een aantal vaste teksten

teksttoevoeging aan de order die handmatige ingegeven kan worden

verkooporderbevestiging een bevestiging van de afspraak met de afnemer over de levering van bepaalde partijen

printen van labels/etiketten/ spanen rooilijst loodslijst afdrukmogelijkheid binnen het programma van informatie op labels, etiketten en spanen lijst met partijen, die verzameld moeten worden uit eigen kwekerij voor betreffende verkooporders lijst met informatie voor het klaarmaken van afleveringen in de loods mutaties loodslijst op de loodslijst aangetekende veranderingen die in het afleverstadium zijn opgetreden (bijv. leverancier die te weinig levert, afwijkende kwaliteit, enz.); de veranderingen worden ingevoerd in de orderadministratie vrachtbrief/verzendlijst afwijkend afleveradres op de vrachtbrief/verzendlijst PD-formulier Overzichten verkoop per debiteur per debiteur nog te leveren document voor het verzenden van partijen afleveradres dat afwijkt van het gangbare afleveradres formulier met gegevens van de geleverde artikelen bedoeld voor de Plantenziektekundige Dienst t.b.v. de export verkooporderregels gerangschikt per debiteur nog niet afgeleverde verkooporderregels gerangschikt per debiteur per artikel verkooporderregels gerangschikt per artikel

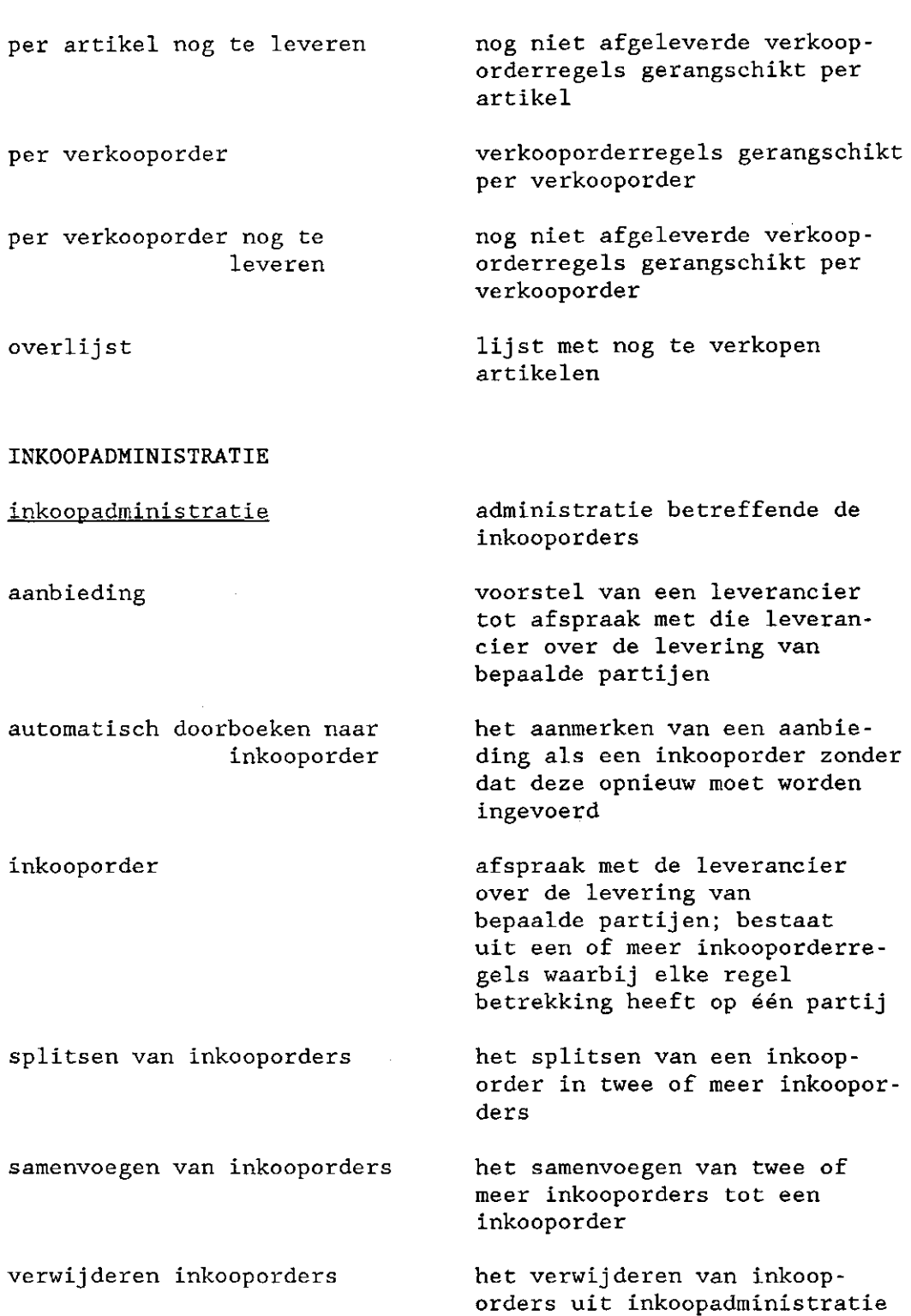

 $\sim$ 

toevoegen van orderregels aan order het toevoegen van orderregels aan een bestaande order verwijderen van orderregels uit order het verwijderen van orderregels uit een bestaande order wijzigen van orderregels het wijzigen van orderregels in een bestaande order vrije tekstoevoeging aan order teksttoevoeging aan de order die handmatig ingegeven kan worden inkooporderbevestiging indeling inkooporderregels naar verkoopregel handmatig automatisch koppeling tussen verkoopafroep en inkoopafroep een bevestiging van de afspraak met de leverancier over de levering van bepaalde partijen de mogelijkheid om handmatig dan wel automatisch elke inkooporderregel te koppelen aan één of meer verkooporderregels de gebruiker bepaalt zelf welke inkooporderregel aan welke verkoopregel wordt toegevoegd het indelen gebeurt automatisch, wel kunnen in deze indeling handmatig wijzigingen aangebracht worden de mogelijkheid dat er bij het afroepen of leveren van de verkooporder automatisch afroepkaarten of -lijsten worden samengesteld voor de inkooporderregels die aan de verkooporder(regels) zijn gekoppeld

•76-

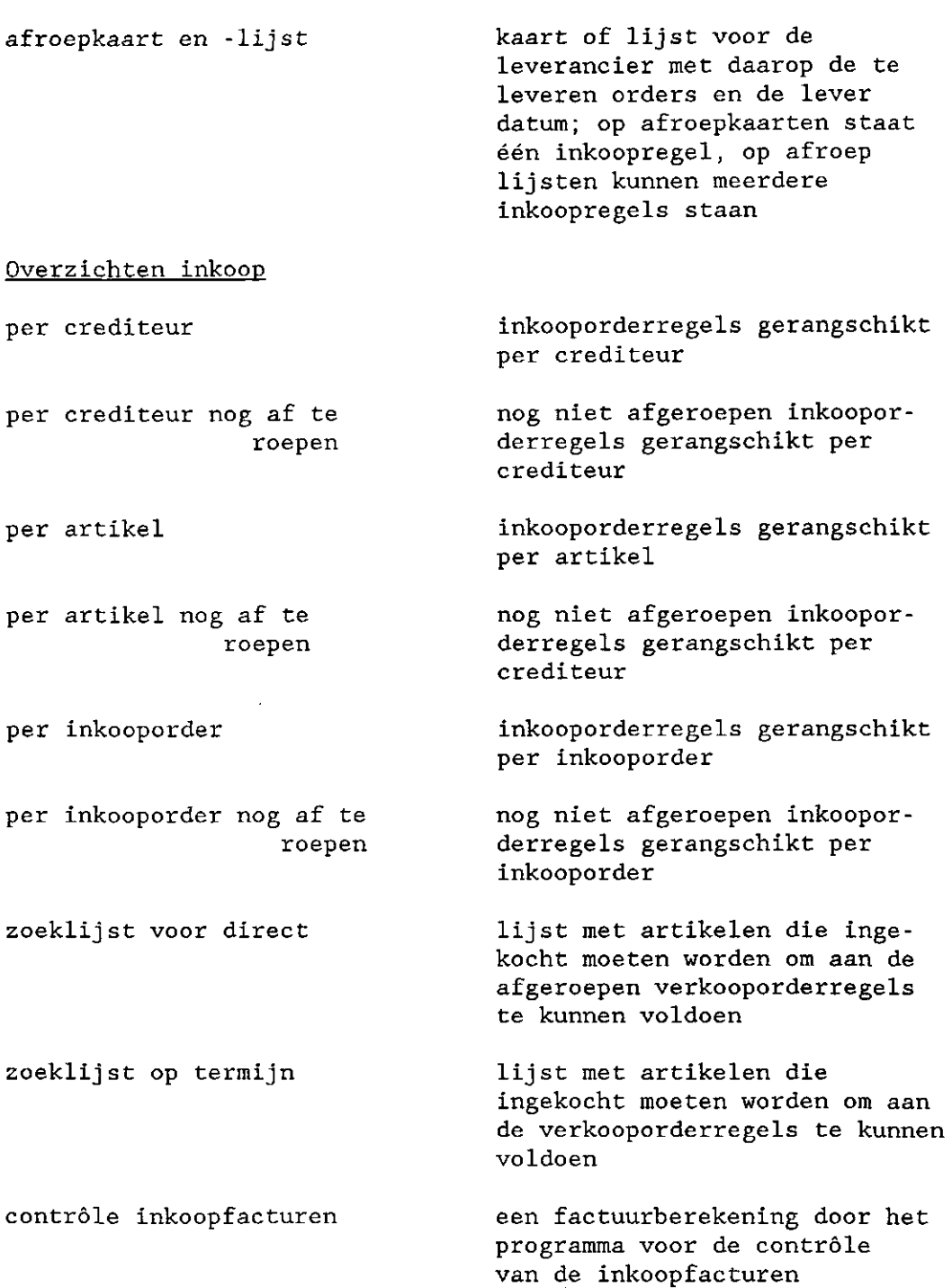

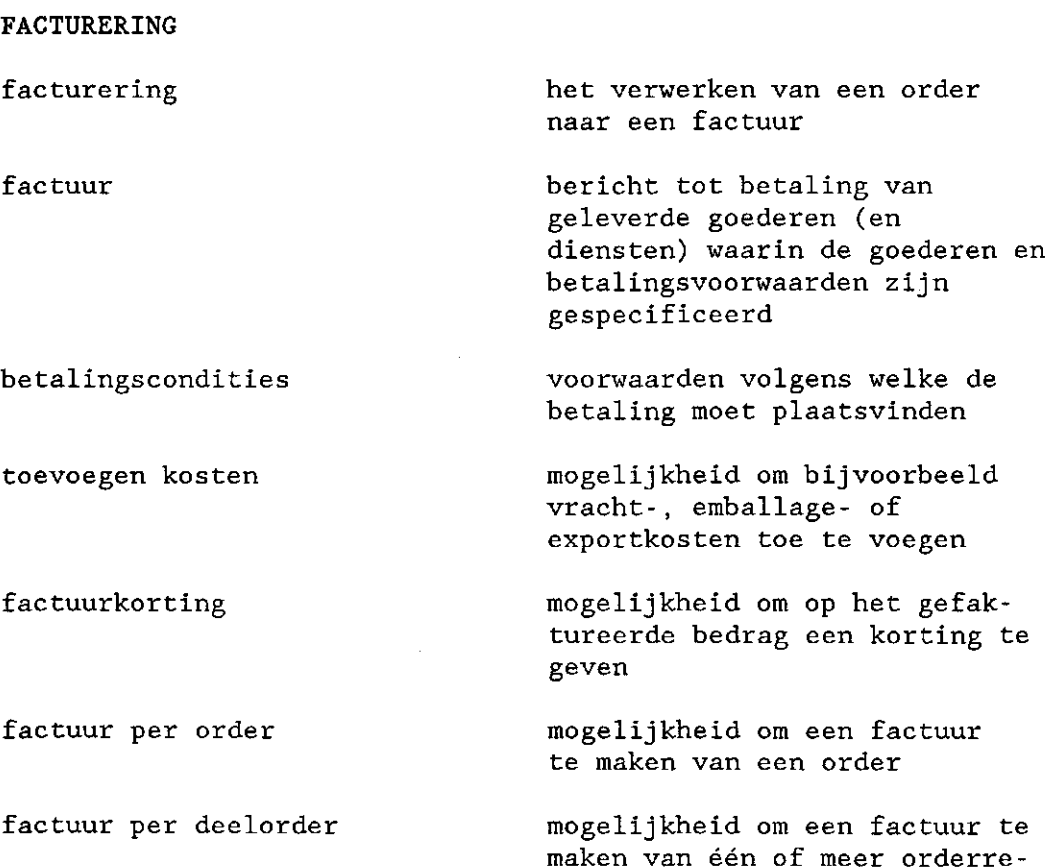

verzame1fac tuur

standaard teksttoevoeging

vrije teksttoevoeging

direct factureren particuliere verkoop

mogelijkheid om een factuur te maken van twee of meer orders

gels van een order

teksttoevoeging aan de factuur waarbij gekozen kan worden uit een aantal vaste teksten

teksttoevoeging aan de factuur die handmatig ingegeven kan worden

direct factureren zonder dat er eerst een order ingevoerd moet worden; moet wel doorgevoerd worden in de voorraad; wordt gebruikt voor de verkoop aan particulieren
creditnota bericht tot vermindering van betaling van ontvangen goederen (en diensten)

## DEBITEURENADMINISTRATIE

debiteurenadministratie

overzicht openstaande rekeningen per debiteur

aanmaningen

BOEKHOUDING

boekhouding

geïntegreerde boekhouding

doorboekmogelijkheid naar een aparte boekhoudmodule

## administratie betreffende de debiteuren

overzicht per debiteur van facturen die nog niet betaald zijn

overzicht voor de debiteur van zijn nog niet betaalde facturen

de financiële administratie van een bedrijf

de boekhouding maakt onderdeel uit van het betreffende programma

de boekhouding gebeurt in een aparte programma-module; wel bestaat de mogelijkheid om de gegevens van het administratiepakket door de sturen naar deze boekhoudmodule

## STATISTISCHE OVERZICHTEN

statistische overzichten

per artikel

overzichten van gefactureerde in- en verkopen

 $\Delta \sim 10^{11}$  km s  $^{-1}$ 

overzicht van de in- en verkopen over een bepaalde periode, gerangschikt per artikel

per debiteur overzicht van de in- en verkopen over een bepaalde periode, gerangschikt per debiteur per crediteur overzicht van de in- en verkopen over een bepaalde periode, gerangschikt per crediteur debiteur per artikel crediteur per artikel overzicht per artikel van de afnemers van dat artikel over een bepaalde periode overzicht per artikel van de leveranciers van dat artikel

## DIVERSEN

meer bedrijven op één computer

meer bedrijven op één programma

multi-user programma

j aar-/seizoenafsluiting

overname voorraadgegevens voorafgaand jaar/seizoen op één geheugendrager (harde schijf) kunnen meer geheel van elkaar gescheiden administraties gevoerd worden

over een bepaalde periode

op één programma kunnen meer geheel van elkaar gescheiden administraties gevoerd worden

er kunnen tegelijkertijd verschillende gebruikers met het programma werken

het afsluiten van de administratie van een bepaalde periode

bij het afsluiten van een bepaald jaar/seizoen wordt de aanwezige voorraad overgenomen in de administratie van het daaropvolgend jaar/seizoen

vasthouden administratie voorgaande jaren/seizoenen beveiliging copieermogelijkheid (backup) de administratie van afgesloten jaren/seizoenen kan worden vastgehouden en geraadpleegd door middel van een sleutel (veelal een wachtwoord) kan het gebruik van (delen van) het programma worden voorbehouden aan bepaalde personen; beveiliging kan per onderdeel per bedrijf, per systeem en per gebruiker mogelijkheid om via een keuze binnen het programma een veiligheidscopie van de administratie te maken. functie-toetsen hulpinformatie wijzigen van de valutakoers tijdens het seizoen toetsen waarmee bepaalde functies uitgevoerd worden; de functies kunnen per toets vastgesteld of vrij definieerbaar zijn; bij de laatste mogelijkheid kan de gebruiker bepalen welke functie bij welke functietoets behoort informatie over de werking van het programma voor de gebruiker; deze informatie kan op verschillende manieren worden gegeven: per veld, per scherm of per funktietoets mogelijkheid om tijdens het seizoen de valutakoers te wijzigen

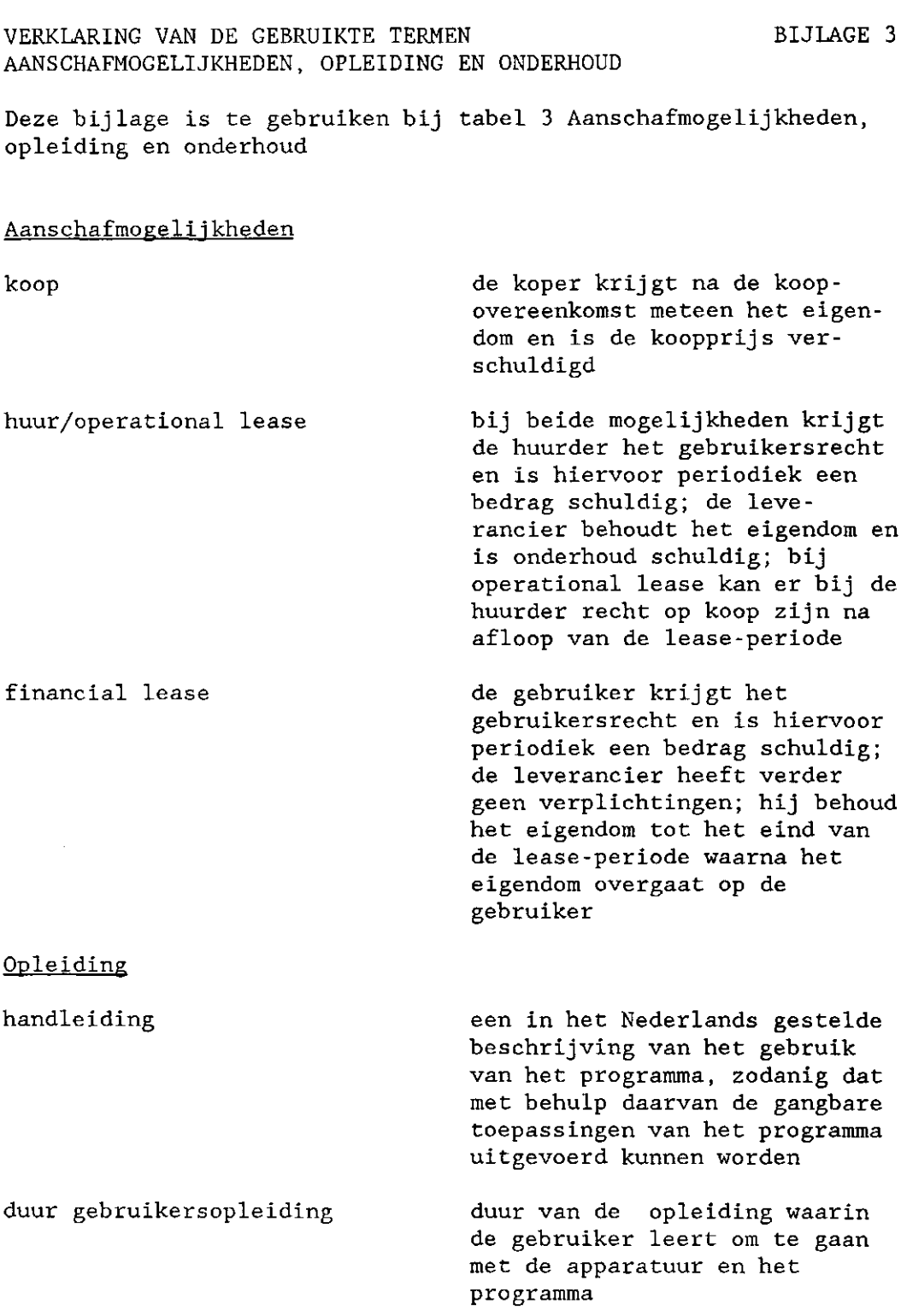

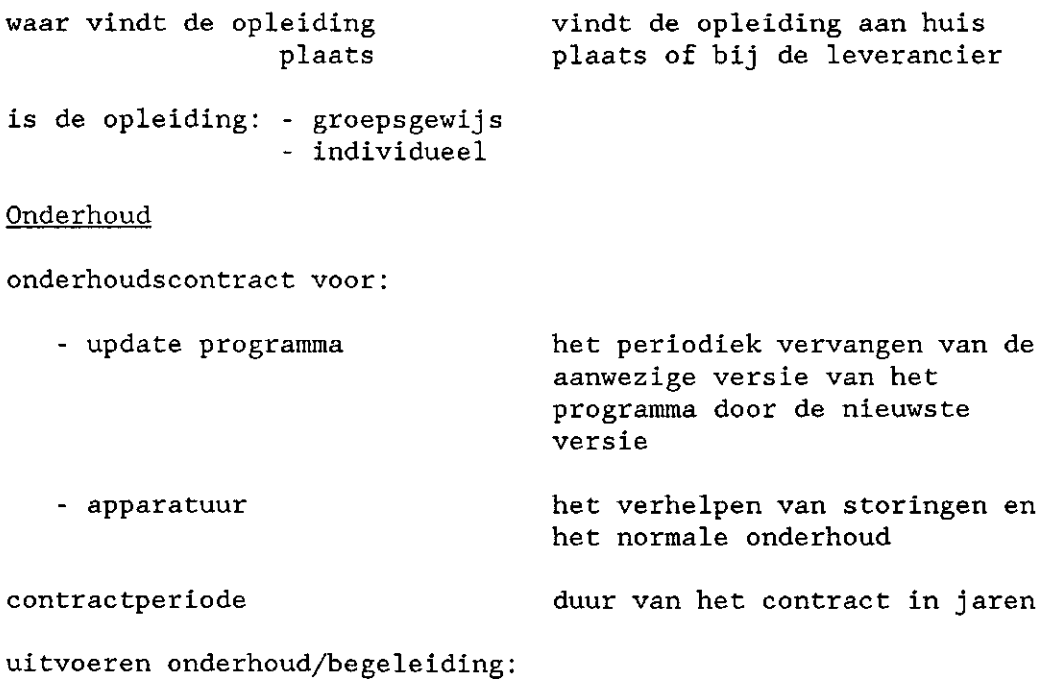

- aan huis
- opsturen flop

 $\sim 10^6$ 

- telefoo